# Список ресурсов Ленивого мастера

<span id="page-0-0"></span>Майкл Ши, [SlyFlourish.com.](https://slyflourish.com/)

Обновлено 10 сентября 2023

В этом документе содержатся ресурсы и советы для подготовки и проведения 5Е и других ролевых игр в жанре фэнтези, позаимствованные из нескольких книг, написанных Майклом Ши и доступных на [SlyFlourish.com.](https://slyflourish.com/) Почти все материалы будут полезны для любой ролевой игры в жанре фэнтези, но некоторые относятся конкретно к 5 редакции самой популярной ролевой игры в мире.

Эта работа доступна по международной лицензии [Creative Commons Attribution 4.0](http://creativecommons.org/licenses/by/4.0/). Вы можете использовать её содержимое любым образом, который допускает лицензия, если при этом включаете в свои работы следующее заявление об авторстве:

This work includes material taken from the [Lazy GM's Resource Document](https://slyflourish.com/lazy_gm_resource_document.html) by Michael E. Shea of [SlyFlourish.com,](https://slyflourish.com/) available under a [Creative Commons Attribution 4.0 International License.](http://creativecommons.org/licenses/by/4.0/)

This work includes material taken from the System Reference Document 5.1 ("SRD 5.1") by Wizards of the Coast LLC and available at [https://dnd.wizards.com/resources/systems-reference-document.](https://dnd.wizards.com/resources/systems-reference-document) The SRD 5.1 is licensed under the Creative Commons Attribution 4.0 International License available at [https://creativecommons.org/licenses/by/4.0/legalcode.](https://creativecommons.org/licenses/by/4.0/legalcode)

Публикация этого документа стала возможна благодаря [патронам Sly Flourish.](https://www.patreon.com/slyflourish) Благодарим вас за поддержку!

Этот документ представляет собой отдельный самостоятельный HTML-файл. Чтобы сохранить оффлайновую копию, используйте опцию «сохранить как» с исходной страницей или HTML в вашем браузере. Воспользуйтесь [Calibre](https://calibre-ebook.com/) или [Pandoc](https://pandoc.org/), чтобы конвертировать этот документ в маркдаун, PDF, ePub или другой формат по вашему выбору. Используйте [Send to Kindle](https://www.amazon.com/sendtokindle), чтобы отправить версию на ваш Kindle.

На [Crit.Tech's LGMRD Github Repo](https://github.com/crit-tech/LGMRD) можно найти несколько версий этого документа, включая маркдаун, EPUB и JSON.

**ПЕРЕВОД:** КИБОРГИ И ЧАРОДЕИ, 2024

**СЛОВАРЬ:** PALANT

**ПЕРЕВОД:** REDRICK

*ВЕРСИЯ 0.9 ОТ 19.02.2024*

ДОПОЛНИТЕЛЬНЫЕ МАТЕРИАЛЫ ВЫ МОЖЕТЕ НАЙТИ У НАС НА САЙТЕ <https://cyborgsandmages.com/>

ДЛЯ ОБСУЖДЕНИЯ – ПРИСОЕДИНЯЙТЕСЬ К ДИСКОРД СЕРВЕРУ СООБЩЕСТВА <https://discord.gg/yrJqvCqU3w> ИЛИ ТЕЛЕГРАМ КАНАЛУ [https://t.me/cyborgs\\_and\\_mages](https://t.me/cyborgs_and_mages)

## **Содержание**

- Восемь шагов подготовки ленивого мастера
- Процесс подготовки ленивого мастера
- Примеры сильных стартов
- Создание тайн и улик
- Создание ролевой группы
- Список задач нулевой сессии
- Инструменты безопасности
- Создание связей между персонажами
- Спиральное развитие кампании
- Шаблоны квестов
- Инструменты для импровизации в 5Е
- Быстрые трюки для ленивых игр по 5Е
- Быстрое создание столкновений для 5Е
- Путешествие и исследование дикой местности
- Быстрое создание боевого столкновения для 5Е
- Ленивое создание боевого столкновения для 5Е
- Руководство по театру разума (Расширенное)
- Руководство по театру разума (Сокращенное)
- Бой на основе зон
- Показатели сложности монстров
- Шаблоны монстров
- Шаблоны нежити
- Орды в игре
- Эффекты стресса
- Ключевые генераторы приключений
- Генератор NPC
- Генератор сокровищ
- Случайные ловушки
- Случайные монументы

- Случайные предметы
- Случайные городские события
- Случайные монстры в подземелье
- Ленивая соло-игра в 5Е

# СОДЕРЖАНИЕ

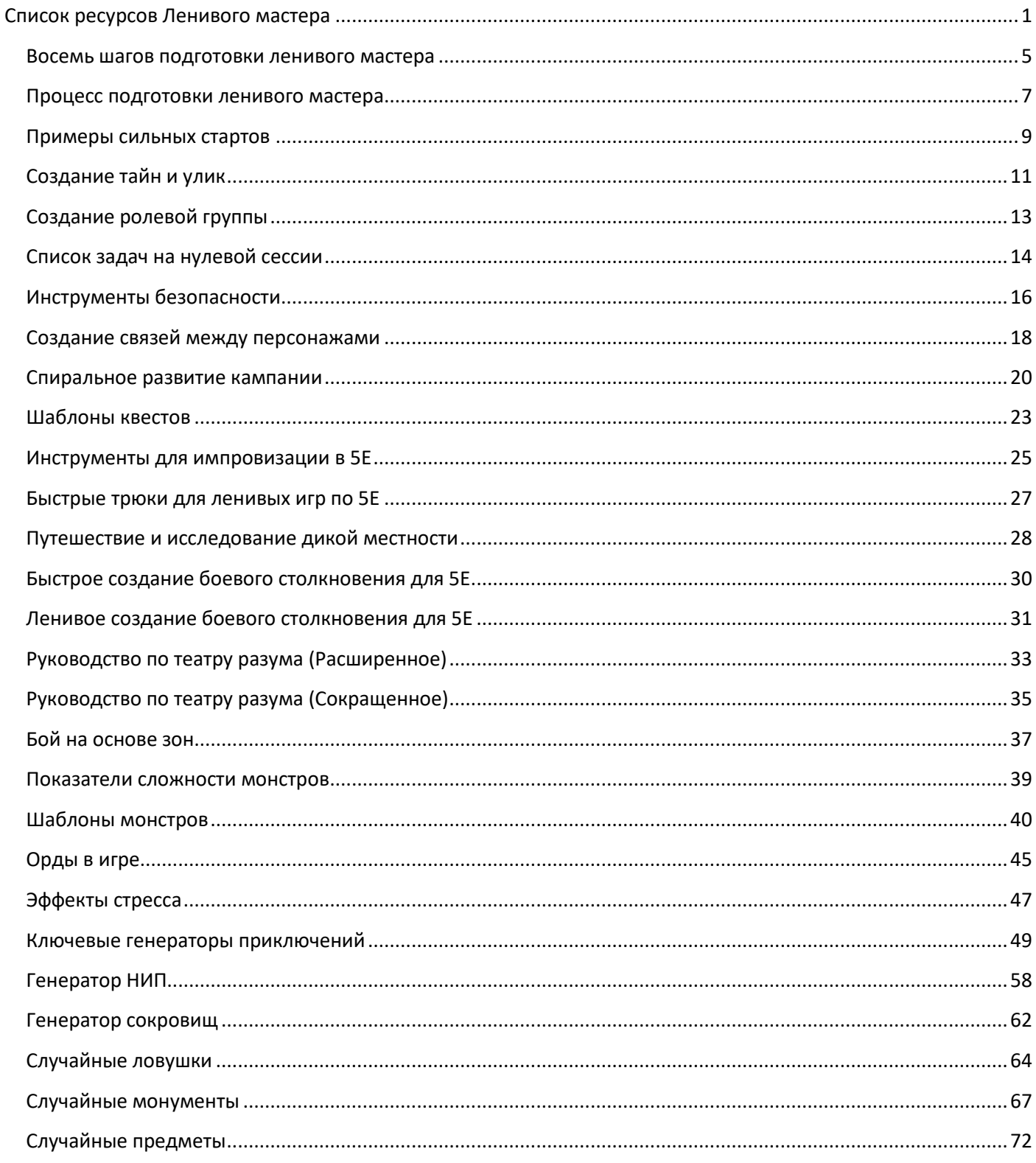

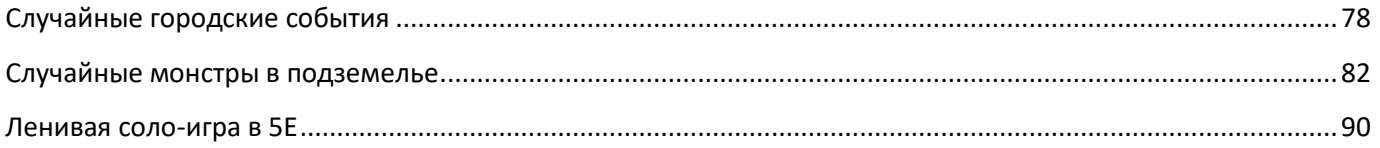

# <span id="page-4-0"></span>*Восемь шагов подготовки ленивого мастера*

Список задач при ленивой подготовке к типичной игровой сессии выглядит так:

-Изучить персонажей

-Создать сильный старт

-Очертить возможные сцены

-Определить улики и тайны

-Создать фантастические локации

-Описать важных неигровых персонажей

-Выбрать подходящих монстров

-Выбрать награду из волшебных предметов

Вот краткое описание каждого из этих шагов.

## **Изучить персонажей**

Прежде чем приступать к другим задачам, стоит потратить несколько минут и просмотреть персонажей игроков. Как их зовут? Чего они хотят? На что влияет их предыстория? Какие аспекты игры нравятся их игрокам?

Во время этого шага даже не нужно что-то записывать. При изучении персонажей они отпечатываются у вас в сознании, и благодаря этому остальная ваша подготовка будет на них опираться.

## **Создать сильный старт**

Начало игры – вероятно, самая важная часть подготовки. Завязка игровой встречи оказывает большое влияние на всю остальную игру. Вы определяете, где начнется игровая встреча, что там происходит, каков начальный фокус встречи, и как вы можете перейти к главному действию. Если сомневаетесь – начните с драки. Примеры сильных стартов можно найти далее в этом документе.

### **Очертить возможные сцены**

Имея на руках сильный старт, мы можем подготовить короткий список сцен, которые могут произойти. Этот шаг существует в первую очередь для того, чтобы ещё до начала игры вы почувствовали, что у вас все под контролем. Однако любой ведущий должен быть готов выбросить любую подготовленную сцену, если игра движется в ином направлении – как это частенько бывает.

Обычно в ходе этого шага достаточно написать всего несколько слов для каждой сцены из расчета одна-две сцены на час игры. Бывает и так, что этот шаг можно пропустить, если вы не чувствуете в нем необходимости.

## **Определить улики и тайны**

КИБОРГИ И ЧАРОДЕИ Следующий шаг уступает по своей важности только сильному старту и является одним из самых мощных инструментов ведущего. Улики и тайны – это отдельные короткие предложения, описывающие улику, фрагмент истории или кусочек мира, которые персонажи могут найти во время игры. Вы не знаете, *как именно* персонажи найдут эти улики. А значит, вам необходимо создать эти улики и тайны без учета их

расположения, чтобы использовать их во время игры именно там, где это будет уместным. Благодаря этому игра может развиваться естественно, одновременно позволяя вам раскрывать важные части истории в любой подходящий момент. В ходе этого шага можно записать десять таких секретов или улик. Примеры улик и тайн перечислены далее в этом документе.

#### **Создать фантастические локации**

Придумать атмосферную локацию на лету не так-то просто. Поэтому стоит потратить время на то, чтобы записать идеи для нескольких фантастических локаций, которые персонажи могут найти и исследовать в ходе игры. Каждую локацию можно рассматривать как среду, комнату или декорацию для одной сцены в вашем приключении.

Опишите каждую локацию коротким вдохновляющим названием, как например «Солнечный шпиль». Затем запишите три фантастических аспекта для неё примерно в таком ключе: «Пылающий луч, бьющий в небеса», «Ров с раскаленной лавой» или «Большие эльфийские глифы, вырезанные в древнем камне». Можно создать целые подземелья из серии взаимосвязанных фантастических локаций, если каждая локация представляет собой большую область или зал. Конкретная локация может не пригодиться вам на той игре, для которой вы её готовили, зато её можно будет использовать в последующих сессиях.

#### **Описать важных неигровых персонажей**

Во время подготовки ключевых для приключения неигровых персонажей стоит сосредоточиться на их именах и связи с происходящим в игре, а затем добавить персонажу архетип из популярных медиа. Остальных персонажей – возможно даже, большую часть – можно придумать на ходу во время игры.

#### **Выбрать подходящих монстров**

С какими монстрами скорее всего столкнутся персонажи? Какие монстры подходят для конкретной локации и ситуации? Термин «монстр» используется здесь в довольно широком смысле, включая в себя и враждебных НИП, и настоящих чудовищ. Книги монстров позволяют выбрать подходящих существ для любой ситуации, в каких бы противниках вы не нуждались.

Кроме того, понимание связи между показателем опасности монстров и уровнем персонажей поможет вам понять, каким образом может пройти бой. Чаще всего достаточно просто составить список монстров и создавать столкновения на ходу, основываясь на событиях во время игры.

Для битв с боссами иногда необходимо проделать дополнительную работу. См. **Ленивое создание боевого столкновения для 5Е** для дополнительной информации.

#### **Выбрать награду из волшебных предметов**

Игроки обожают магические предметы, и поэтому стоит потратить время на подготовку артефактов, которые им понравятся. Кроме того, этот шаг напрямую воздействует на персонажей, буквально вручая им в руки интересную часть истории. Для награждения магическими предметами можно использовать широкий набор техник, начиная со случайного выбора магических предметов и заканчивая подбором предметов в зависимости от темы персонажа и желаний игрока. А ещё магические предметы – отличный инструмент для того, чтобы сообщать игрокам улики и тайны.

#### **Список задач ленивой подготовки и игра онлайн**

Эти шаги и процессы работают независимо от того, взаимодействуете вы с игроками онлайн или лицом к лицу. Чеклист подходит для обоих вариантов.

## **Сокращенный 5-минутный список шагов**

Если у вас совсем мало времени, список задач сокращается до самых важных пунктов, которые можно подготовить перед началом игры. Вот пример из трех шагов.

- Создать сильный старт
- Определить улики и тайны
- Создать фантастические локации

## <span id="page-6-0"></span>*Процесс подготовки ленивого мастера*

## **Инструменты ленивой подготовки**

- Кости, карандаши и стираемые маркеры
- Блокнот ведущего
- Рабочий лист кампании
- Подходящий список имен
- Карточки 3х5
- Пронумерованные карты инициативы
- Ширма ведущего или лист с подсказками
- Коврик для стираемых маркеров
- Опубликованные книги и приключения
- Миниатюры, карты и террейн по мере необходимости

## **Создание ленивой кампании**

- Разработайте спиральную кампанию с игроками в центре
- Создайте завязку кампании, сосредоточеную на одной большой цели
- Объявите шесть фактов о вашей кампании
- Определите три фронта, включая цели и мрачные знамения
- Проведите нулевую сессию, чтобы помочь в создании персонажей и связать их вместе

### **Ведение игры**

- Расслабьтесь
- Сосредоточьтесь на вашем сильном старте

- Слушайте игроков и развивайте игру, отталкиваясь от предложенных ими идей
- Верьте в свою подготовку, которая поможет вам провести креативную, гибкую игру
- Просите игроков подытожить события предыдущей игровой сессии
- Вовлекайте игроков в историю: просите их описывать решающие удары, черты монстров и интересны события во время путешествия
- Думайте о мире как о живом месте, когда создаете ситуации и сцены
- Позвольте миру и НИП реагировать на действия персонажей
- Используйте различные стили боя, включая театр разума, размеченные сеткой и абстрактные карты
- Поддерживайте хороший ритм, не удаляясь от действия
- Перемежайте периоды действия и спокойствия, и чередуйте положительные и негативные эмоциональные фрагменты
- Используйте конкретные обнадеживающие или пугающие эмоциональные фрагменты, чтобы направить действие в нужную сторону

#### **Думайте об вашей игре**

- Кормите свой мастерский мозг хорошими книгами, кино и сериалами
- Освежайте в памяти имена и предыстории персонажей
- Спрашивайте себя, чем прямо сейчас заняты злодеи и НИП

#### **Примите истины мастера**

- Игрокам нужна ваша игра не так сильно, как вы думаете
- Игроки хотят, чтобы их герои делали потрясающие вещи
- Мастер не враг персонажей
- Будьте фанатом персонажей

#### **Ленивые ролевые трюки**

- Награждайте персонажей новым уровнем в ключевые моменты истории
- Придумывайте проверки способностей и навыков на ходу
- Делегируйте некоторые задачи игрокам
- Используйте средний урон монстров

# <span id="page-8-0"></span>*Примеры сильных стартов*

Сильный старт начинает вашу игру в самой гуще событий. Он помогает игрокам отвлечься от реального мира и погрузиться в историю, которая разворачивается за столом. Вы можете использовать любой из нижеследующих сильных стартов в зависимости от того, где происходит приключение, причем использовать их как для длинной кампании, так и для приключения на одну встречу.

## **Города и поселения**

В поселении сильный старт может полагаться на бой или на отыгрыш.

1. Персонажи мешают ворвавшимся в лавку бандитам.

2. Нечто выползает из канализации.

3. Благородный лорд врезается в одного из персонажей и грозит им арестом.

4. Группа культистов вежливо просит образец крови у персонажа.

5. Покровитель в глубоком капюшоне навещает персонажей и просит разрешения убить их через два дня.

6. Вспыхнувший бунт отвлекает местную стражу, и в этот момент на персонажей нападает отряд нанятых убийц.

7. Появляется главный злодей кампании и приглашает персонажей выпить.

8. Покрытый шрамами путешественник предлагает продать гером карту, ведущую к утраченной или украденной древней реликвии.

9. Взбесился голем из академии магов.

10. Местного монарха убили, и власть захватил злодей.

#### **Канализация**

Игровая встреча, которая началась в канализации, может использовать различных монстров и угрозы.

1. Поток отравленной воды проносится там, где находятся персонажи.

2. Канализация обваливается в нижние тоннели, которые были запечатаны веками.

3. К персонажам подходит крысооборотнеь, предлагая продать им ценные сведения.

4. Стая гулей гонится за молодой парой, которая пропала несколько дней назад.

5. Легендарный гигантский крокодил незаметно преследует персонажей.

6. Персонажи находят могущественный волшебный кинжал, который разыскивает гильдия убийц-призраков.

7. От зловонных канализационных испарений один из героев получает сверхъестественные видения, раскрывающие замысел злодея.

8. Персонажи встречают эксцентричного волшебника, собирающего грибы на компоненты для заклинаний.

9. Стена рушится, открывая скрытый храм бога слизи.

10. Поток воды увлекает персонажей в большую и опасную механическую систему шлюзов.

#### **Дикая местность**

Локации в дикой местности могут использовать действие или тайну для сильного старта.

1. Ближайшее дерево раскрывается, из него выходит сатир и говорит «Привет».

2. Разбушевавшийся совомедведь проламывается через заросли и принимает героев за охотников, которые убили его пару.

3. Опускается ночь, и в небе появляются чужие звезды.

4. Персонажи видят, как из тени выскальзывает высокий гуманоид с рогами, несущий в одной руке большую косу, а в другой – три головы гуманоидов.

5. Земля внезапно начинает бурлить, вынося на поверхность тело давно потерянного эльфийского короля. Его глаза открыты.

6. Персонажи набредают на гнездо пикси-скелетов рядом с оскверненными фейскими вратами.

7. В лагерь персонажей вбегает олень с золотыми рогами и просит защиты от охотников, которые его преследуют.

8. Персонажей приветствует старая женщина, предлагая им сладости и выпечку, если они навестят её домик неподалеку.

9. Висящий на дереве скелет умоляет персонажей исправить зло, совершенное им при жизни.

10. Открывается воронка в земле, обнажая тоннели давно забытых склепов.

### **Подземелья и пещеры**

Подземные приключения открывают широчайший выбор возможностей для сильного старта.

1. Внезапно сгущается туман, из которого возникает вампир, представляется, и просит персонажей об услуге.

2. Древняя статуя поворачивает голову к персонажам и шепотом рассказывает ценный секрет.

3. Пол обваливается, обнажая ещё более глубокие и давно забытые тоннели.

4. Через трещину в стене персонажи видят ворота с двумя большими обсидиановыми статуями по бокам и ведущей вниз лестницей.

5. Персонажи встречают две банды гоблинов, сражающиеся друг с другом за благосклонность карги по имени Тетушка Щербатые Зубы.

6. Из слизи на стене вырастает глазной отросток, окидывает взглядом персонажей и снова исчезает в стене.

7. Раненая женщина-рыцарь умирает от ран и умоляет персонажей найти её потерянного возлюбленного, прежде чем она умрет.

8. Земля трескается, и наружу выступает колонна из обсидиана, проецируя на стену инфернальные красные символы, которые излагают пророчество.

9. В колодце кружатся звезды, затем взлетают и оказываются блуждающими огоньками.

10. Призрачная гончая приводит персонажей в лагерь мага-отшельника.

## <span id="page-10-0"></span>*Создание тайн и улик*

Тайны и улики – короткие фрагменты информации, которую персонажи могут обнаружить в ходе приключения. Тайны и улики обычно записываются без учета способов, которыми их можно узнать. Вместо этого мы используем их с помощью импровизации, когда персонажи взаимодействуют с локациями и персонажами в приключении.

Следующие предложения не предназначены для создания конкретных улик и тайн. Вопросы, которые они задают, должны вдохновить вас на создание собственных тайн для вашей кампании. Помните, что тайны должны работать на вас. Не стоит слишком зацикливаться на них или пытаться сделать их идеальными. Не существует неправильного способа использовать улики и тайны – до тех пор, пока они помогают вам провести игру.

## **Тайны персонажей**

Используйте тайны персонажей, чтобы привязать персонажей к миру вокруг. Для раскрытия этих секретов можно использовать НИП, старые журналы и письма, неожиданные воспоминания или пророческие сны.

- 1. Какой фрагмент семейной истории можно раскрыть?
- 2. Что связывает персонажа с этой локацией?
- 3. Какой призрак или дух преследует персонажа?
- 4. Какие сны преследуют персонажа?
- 5. Каким паразитом заразился персонаж?
- 6. Какой член семьи вовлечен в приключение?
- 7. Какое отношение злодей имеет к персонажу?
- 8. Какой НИП, которого герои считают мертвым, на самом деле жив?
- 9. Какой ритуал провели над персонажем в детстве?
- 10. Какое событие в прошлом привязывает персонажа к истории?

#### **Исторические тайны**

Используйте исторические тайны, чтобы давать персонажам значимую и полезную информацию по мере того, как они исследуют сеттинг вашей кампании. Тайны такого типа должны знакомить и героев, и игроков с небольшими фрагментами местной или мировой истории.

Исторические тайны можно обнаружить в виде мозаики на стенах древних гробниц, статуй в старых руинах, пыльных книг в древних библиотеках, отметок на странном оружии или историй, которые рассказывают старики.

1. Какой мертвый бог связан с этой местностью?

- 2. Что за армии однажды здесь сражались?
- 3. Какой жестокий лорд был убит на этом месте?
- 4. Какая древняя цивилизация некогда здесь обитала?
- 5. Какие поселения древней империи погребены под этой землей?
- 6. Какое чуждое существо или сила скрыты здесь?
- 7. Что за восстание здесь когда-то произошло?
- 8. Какие первобытные тайны здесь похоронены?
- 9. Каким было прежнее назначение этой локации?
- 10. Что за жуткое чудовище однажды правило здесь?

#### **Тайны НИП и злодеев**

Используйте тайны НИП и злодеев, чтобы раскрывать информацию о них, в первую очередь – в качестве способа представить злодеев ещё до того, как герои их повстречают.

Персонажи могут узнать о тайнах НИП и злодеев от глашатая или приспешника злодея, из сплетен в местной пивной, из добытых журналов, с последних слов прислужника, из захваченных писем или из городской молвы.

- 1. Какая темная история преследует НИП?
- 2. Почему НИП считает, что он прав?
- 3. Какое самое большое достижение НИП?
- 4. Какого врага победил НИП?
- 5. Почему НИП политически неприкосновенен?
- 6. Какой великой силой обладает НИП?
- 7. Чего жаждет НИП?
- 8. Какими ежедневными привычками обладает НИП?
- 9. Кого НИП любит больше всех остальных?
- 10. Какой секрет хочет сохранить НИП?

#### **Тайны сюжета и истории**

Используйте тайны сюжета и истории, чтобы рассказать персонажам о больших событиях в мире и подтолкнуть их к истории, разворачивающейся в вашей кампании.

Персонажи могут узнать эти тайны от НИП-квестодателей, из записей, найденных у побежденных врагов, из снов или божественных знамений, от НИП, спасающихся от катастрофы, из волшебной реакции предмета или из псионических проекций.

- 1. Какое жуткое событие вскоре произойдет?
- 2. Какое бедствие постигнет эту землю?
- 3. Какую королевскую фигуру только что убили?
- 4. Что за вход в подземелье только что открылся?
- 5. Какие чудовища недавно появились в королевстве?
- 6. Какая армия только что вторглась в королевство?
- 7. Какой мрачный знак или знамение только что возникли?
- 8. Какая природная катастрофа недавно постигла эту местность?
- 9. Какое неестественное существо появилось в этом мире?
- 10. Какое необычное создание видели в глуши?

# <span id="page-12-0"></span>*Создание ролевой группы*

## **Как найти и сохранить устойчивую группу**

Самой сложной задачей для большинства ведущих остается поиск и поддержание устойчивой группы. Этот раздел предлагает советы по поиску игроков, которые подойдут вашей группе, и по тому, как сохранить игровую группу на целые годы.

## **Поиск игроков**

Первый шаг к созданию игровой группы – поиск игроков. Самые распространенные способы поиска включают в себя:

- Вовлечение друзей и родственников
- Вовлечение коллег по работе
- Объявление в местном игровом магазине или библиотеке
- Участие в местных группах организованной игры
- Форумы LFG (Looking For Group, поиск группы) в Discord, Reddit, Meetup, Next Door и других сетевых ресурсах

#### **Выбор игроков**

Прежде чем пригласить игрока в вашу группу, стоит убедиться, что вашей игре и другим участникам он подходит. Для начала расспросите потенциального игрока о том, насколько сильно он готов вкладываться в игру, какой игровой стиль предпочитает и как реагирует на стиль вашей игры. Например, можно задать следующие вопросы:

- Насколько близко живет игрок и сможет ли он придерживаться расписания ваших игр?
- Что для него важнее: история или тактические ситуации?
- Устраивает ли его «театр разума» или использование боевой карты?
- Что ему нравится больше всего в НРИ?

• Насколько сильно он заинтересован в следующих аспектах: взаимодействии с НИП, исследовании, игровом лоре, предыстории персонажей, оптимизации персонажей и тактических боях?

На эти вопросы нет верных или неверных ответов. Скорее, они предназначены для того, чтобы помочь вам найти игроков, которые хорошо подойдут вашей кампании. Кроме того, они помогут определить, присутствуют ли в вашей игре то, что интересует игрока.

Выделите время, чтобы встретиться тет-а-тет с потенциальным игроком и поговорить с ним о том, чего он хочет от игры и какой опыт у него был с другими игровыми группами. Полагайтесь на свою интуицию по поводу того, насколько хорошо он подойдет вашей группе.

Если кажется, что игрок вам подходит, пригласите его на одну встречу или на короткую серию игр, которые не являются частью вашей постоянной кампании. Будет хорошо, если один или несколько людей из вашей постоянной группы тоже примут в этом участие. Посмотрите, насколько хорошо потенциальный игрок вписывается в игру. Если плохо – то вы можете не приглашать его на следущую игру. Но если игрок вам подходит, можно пригласить его на постоянную игру и посмотреть, как пойдут дела.

## **Гибкое число игроков и игроки по вызову**

Для каждой отдельной сессии выбирайте минимальное и максимальное число игроков. Чаще всего идеальным вариантом будет три игрокам минимум и шесть максимум. В процессе поиска игроков вы можете встретить людей, которые не могут посещать регулярные игры, зато могут появляться время от времени. Занесите этих игроков в список «вызова», и когда у вас появится свободное место, вы сможете им позвонить. Кроме того, подобный список – хороший способ проверить, подходит ли потенциальный игрок вашей группе.

## **Выберите регулярное расписание**

Вместо того, чтобы раз за разом подбирать время для новой сессии, найдите для игры конкретное время и день недели, и придерживайтесь их. Если возможно, проводите игру каждую неделю. Если нет, попробуйте проводить игры через неделю в один и тот же день, в одно и то же время. Чтобы облегчить эту задачу, отдавайте предпочтение регулярным, но коротким встречам вместо длинных, но нерегулярных.

#### **Игра должна продолжаться**

Проводите игры как можно регулярнее. Не отменяйте их, если один-два игрока не могут участвовать. Если вы можете играть хотя бы втроем, а ваша постоянная группа насчитывает шестерых, то для отмены игры пропустить встречу должны четыре игрока. Чем постояннее ваши игры, тем выше шанс, что игроки сделают их частью своего обычного расписания.

Если некоторые игроки регулярно пропускают встречи, спросите их, не желают ли они перейти в ваш список вызова, а затем приступайте к поискам нового игрока с лучшей посещаемостью.

## **Пускай отсутствующие персонажи отойдут на второй план**

Не стоит беспокоиться о том, что случится с персонажем в игре, если игрок пропустит сессию. Если есть простой способ вывести персонажа из истории, воспользуйтесь им. В противном случае просто позвольте персонажу уйти на второй план. Ваши игроки поймут, почему вы так вольно обращаетесь со вселенной, и что цельность игрового мира не так важна, как реалии повседневной жизни.

# <span id="page-13-0"></span>*Список задач на нулевой сессии*

Нулевая сессия – полезный инструмент синхронизации ожиданий перед новой кампанией между игроками и ведущим. Нулевая сессия происходит перед первой игровой сессией. Эта особая встреча позволяет вам убедиться, что игроков устраивают темы вашей кампании и что их персонажи хорошо подходят друг к другу и к грядущим приключениям.

Следующие советы шаг за шагом проведут вас через нулевую сессию.

## **Напишите одностраничное руководство**

• Перед нулевой сессией напишите и раздайте игрокам одностраничное руководство по кампании. Оно может включать следующую информацию:

- Тему и атмосферу кампании. Продайте сюжет кампании вашим игрокам, чтобы они увлеклись.
- Что отличает эту кампанию от других? Какие главные события в ней происходят, о которых знают персонажи? Например, «шесть фактов», которые отличают вашу кампанию от всех остальных.
- Какие персонажи подходят лучше всего? Расскажите об опциях персонажа, которые хорошо подходят к вашей кампании, включая классы, предыстории, происхождения, навыки и прочее. Потом обсудите, какая мотивация персонажей поможет участникам получить наибольшее удовольствие от игры.
- Какие потенциально проблемные темы могут подниматься в кампании? Составьте для игроков список, чтобы они понимали, во что ввязываются, и могли обсудить это с вами во время разговора про инструменты безопасности вашей игры.
- Каких покровителей могут выбрать игроки для своего отряда? Кто может стать для них главным квестодателем?

Чтобы игрокам легко было прочесть ваше руководство, не стоит делать его длиннее одной страницы.

## **Опишите тему**

Когда вы с игроками уселись за одним столом или собрались онлайн на нулевую сессию, начните с описания темы кампании и уточнения подробностей того, что написано в вашем одностраничном руководстве. Воспользуйтесь этим временем, чтобы заинтересовать игроков.

## **Обсудите инструменты безопасности**

Обсудите любые потенциальное проблемные темы кампании и приключений, прочертите четкие границы и определите, какой контент будет происходить «за экраном». Запишите все эти вещи. Обсудите инструменты, при помощи которых вы с игроками сможете остановить игру и выйти из образа, если возникнет необходимость поговорить о темах и содержании кампании.

## **Выбор покровителя отряда**

Покровитель отряда – любой НИП, связанный с каждым из персонажей. Такой НИП может подталкивать персонажей вперед в приключении или в кампании. Опишите потенциальных покровителей, которых могут выбрать игроки, и пускай они обсудят, кто им больше нравится. Постарайтесь достигнуть согласия по поводу выбора покровителя. Не допускайте, чтобы выбранный покровитель кому-то из игроков показался отталкивающим.

#### **Вместе создайте персонажей**

Поработайте с игроками, создавая их персонажей, чтобы подчеркнуть темы кампании и выбрать мотивацию персонажей, которая сработает лучше всего. Расскажите о навыках и предысториях, которые особенно хорошо сработают в вашей игре. Вся эта работа необходима, чтобы убедиться, что персонажи замотивированы действовать вместе и достичь цели кампании.

Вы можете связать персонажей при помощи индивидуальных отношений, если желаете. Пускай игроки сделают проверку по следующей таблице или используют её как источник вдохновения, чтобы придумать собственные уникальные отношения.

## **Отношения**

- 1. Сводные братья\сестры
- 2. Наставник и ученик
- 3. Соперничающие друзья
- 4. Мудрец и писарь
- 5. Жрец и послушник
- 6. Боевые товарищи
- 7. Опекун и подопечный
- 8. Супруги
- 9. Напарники
- 10. Друзья детства
- 11. Аристократ и телохранитель
- 12. Вторые половинки

- 13. Бывшие заключенные
- 14. Бывшие преступники
- 15. Разыскиваемые
- 16. Связанные договором
- 17. Пережившие апокалипсис
- 18. Спаситель и спасенный
- 19. Деловые партнеры
- 20. Хозяин и слуга

## **Проведите короткое приключение**

После создания персонажей, если игроки готовы, вы можете провести короткое приключение в конце нулевой сессии, чтобы ввести персонажей в кампанию быстрым и захватывающим способом. Можете провести одно боевое столкновение с дополнительными переговорами и исследованием, после которого персонажи получат 2 уровень и будут готовы принять участие в истории вашей кампании.

# <span id="page-15-0"></span>*Инструменты безопасности*

Инструменты безопасности позволяют убедиться, что смысловое наполнение ваших игр устраивает вас и игроков – особенно когда речь идет о потенциально проблематичных темах или клише. Инструменты безопасности, представленные в этом разделе, можно использовать вместе или по отдельности, чтобы убедиться, что содержание игры всех устраивает, в том числе по мере развития этого содержания в ходе игры. Вы можете выбрать те инструменты, которые хорошо подходят вашей группе и сразу же обсудить их использование. Как правило, это подразумевает обсуждение во время нулевой сессии или в начале игры на одну встречу.

## **Потенциально чувствительные темы**

Во время обсуждения инструментов безопасности опишите потенциально чувствительные темы, которые могут встретиться в ходе игры. Следующий список предлагает список тем, о которых стоит поговорить, однако он не является исчерпывающим.

- Кровь
- Боди-хоррор
- Сожжение
- Рак
- Каннибализм
- Клаустрофобия
- Смерть от экстремальных условий
- Замерзание насмерть
- Газлайтинг
- Геноцид
- Расчлененка
- Причинение вреда животным
- Причинение вреда детям
- Гомофобия
- Инцест
- Насекомые
- Похищение
- Психологическое доминирование
- Убийство
- Паралич
- Физические оковы
- Расизм
- Крысы
- Религии из реального мира

- Ритуальные жертвоприношения
- Селф-харм
- Сексизм
- Сексуальные домогательства
- Сексуальный контакт
- Рабство
- Пауки
- Голод
- Терроризм
- Жажда
- Пытки
- Трансфобия

Для начала решите, какие из этих тем устраивают вас, как ведущего, и только затем представьте список игрокам. Любые темы, которые вас не устраивают, добавляйте в список красных линий и закадрового содержимого (см. ниже).

Убедитесь, что игроков устраивают эти темы, когда будете их описывать. Но в то же время обязательно выясните, какие темы их беспокоят, чтобы можно было их избежать.

## **Красные линии и закадровое содержимое**

Идея красных линий и закадрового содержимого позволяет вам задать параметры для обращения с чувствительными темами в ходе игры. Обсудив эти темы с игроками, решите, должна ли каждая конкретная тема быть красной линией (материал, который вообще не должен появляться) либо тем материалом, который описывается в общих чертах и остается за кадром. К примеру вы с игроками после обсуждения пришли к следующему:

**Красные линии:** сексуальные домогательства, недобровольный сексуальный контакт или поведение, жестокое обращение с детьми, насилие над детьми или животными, предательство между персонажами, пытки, в которых принимают участие персонажи, насилие без согласия жертвы

**Закадровое содержимое**: секс и сексуальный контакт по согласию, пытки, расизм, рабство

Обсудите красные линии и закадровое одержимое в откровенной, без осуждения, беседе с игроками и выясните индивидуальные предпочтения каждого, включая свои собственные.

## **Остановимся на секунду**

«Остановимся на секунду» – вербальный намек, которым могут воспользоваться ведущий с игроками, чтобы прервать внутриигровую сцену, выйти из роли и обсудить текущую ситуацию. Эта фраза специально устроена так, чтобы хорошо работать с играми онлайн и вживую.

Этот инструмент может поставить игру на паузу, позволяя обсудить любые вопросы, выйдя из роли персонажа, и убедиться, что игроков не беспокоит направление сюжета игры. Чтобы воспользоваться им, вы или любой другой игрок может сказать «Остановимся на секунду», чтобы прервать текущее состояние игры и выйти из роли.

Его можно использовать, чтобы отредактировать содержание игры («Остановимся на секунду. Мне не нравится ради информации избивать беспомощного персонажа») или чтобы свериться с остальной группой («Остановимся на секунду. Всех устраивает, что мы заключаем сделку с вампиром?»)

Как ведущий, регулярно вспоминайте про «Остановимся на секунду», чтобы расстаться с привычкой использовать это лишь в самых крайних обстоятельствах – что может привести к тому, что игроки вовсе перестанут этим пользоваться.

## **Другие ресурсы**

Следующие ресурсы предлагают дополнительные варианты инструментов безопасности для НРИ и послужили вдохновением для описанных выше.

- [The X-Card](http://tinyurl.com/x-card-rpg) от John Stavropoulos
- **[Script Change](https://briebeau.com/scriptchange) от Beau Jágr Sheldon**

**[The TTRPG Safety Toolkit](https://drive.google.com/drive/folders/114jRmhzBpdqkAlhmveis0nmW73qkAZCj) от Kienna Shaw и Lauren Bryant-Monk** 

## <span id="page-17-0"></span>*Создание связей между персонажами*

Подумайте о том, чтобы на нулевой сессии новой кампании или для проведения ван-шота придумать отношения между персонажами – это поможет сформировать устойчивую связь между ними ещё до начала игры. Благодаря этому можно избежать неловких и вымученных попыток рассказать историю, которая объединит персонажей, хотя игроки и так прекрасно знают, что они собрались вместе просто ради приключений.

Этот раздел представляет два возможных подхода к созданию таких связей. Во-первых, все персонажи могут быть уже связаны между собой принадлежностью к одной организации, фракции, иметь общего покровителя или воспользоваться идеями из таблицы связей. Во-вторых, каждый персонаж может выбрать связь с одним или более персонажами в отряде, которая будет основана на личных отношениях и истории, основываясь на идеях из таблицы **Связи персонажей**. Игроки могут вместе придумать эту общую историю, основываясь на темах кампании, или же группа может определить возможные отношения случайным образом и доработать результаты по своему желанию.

Для индивидуальных связей каждый игрок может совершить проверку по таблице **Связи персонажей**, чтобы определить отношения с персонажем игрока справа от него. Таким образом после полного круга каждый персонаж будет иметь две связи: одна с игроком справа, а другая с игроком слева.

Для игр на одну встречу можно выбрать связь для всей группы ещё до начала игры. Такая связь может иметь непосредственное отношение к приключению и ускорит игру, исключив долгие дискуссии о том, как персонажи собрались вместе.

#### **Групповые связи**

- 1. Отряд наемников
- 2. Частные следователи
- 3. Полицейские следователи
- 4. Королевские советники
- 5. Гильдия воров
- 6. Тайное общество
- 7. Религиозные следователи
- 8. Приключенческий отряд
- 9. Деловые следователи
- 10. Гильдия убийц
- 11. Школа волшебников
- 12. Ученики монастыря
- 13. Школа гладиаторов
- КИБОРГИ И ЧАРОДЕИ

#### 14. Военные специалисты

- 15. Шпионская сеть
- 16. Констебли
- 17. Слуги, связанные волшебными узами
- 18. Божественное вдохновение
- 19. Защитники простого народа
- 20. Мстители

## **Связи персонажей**

- 1. Родственник…
- 2. Спасен…
- 3. Служил с…
- 4. Его защищал…
- 5. Друг-соперник с…
- 6. Искал приключения вместе с…
- 7. Друг детства с…
- 8. Магически связан с…
- 9. Выжил вместе с…
- 10. Сбежал вместе с…
- 11. Ученик…
- 12. Последователь…
- 13. Идеализирует…
- 14. Друзья по выпивке с…
- 15. Деловой партнер…
- 16. Проиграл пари…
- 17. В долгу перед…
- 18. Обучался у…
- 19. Спарринг-партнер с…
- 20. В бегах вместе с…
- КИБОРГИ И ЧАРОДЕИ

# <span id="page-19-0"></span>*Спиральное развитие кампании*

Спиральное развитие кампании строит мир, начиная с области вокруг персонажей, затем двигается по спирали, расширяя мир по мере того, как персонажи его иследуют. Этот раздел предлагает советы и примеры для создания спиральной кампании.

### **Рекламный питч кампании**

Начните с описания главной темы кампании в одном предложении. Этот питч станет главным фокусом кампании. Можно сообщить его игрокам во время нулевой сессии, чтобы те могли построить вокруг него персонажей. Используйте следующие питчи в качестве начальной точки кампании или в качестве вдохновения для собственных.

## **Питчи кампании**

- 1. Предотвратить призыв Драконьей королевы
- 2. Предотвратить пришествие Черной Луны
- 3. Покончить с жестоким правлением королевы-лича Эленды
- 4. Надломить политическую мощь рыцаря смерти Врота
- 5. Убить лорда-вампира Вересина и его орду
- 6. Вернуть свет в Долину Кошмаров
- 7. Восстановить тюрьму демон-принца Орлона
- 8. Разрушить драконий Альянс Пяти Когтей
- 9. Спасти людей от резни, которую устроила банда гноллей
- 10. Вернуть свет павшему селестиалу Иксиану
- 11. Разрушить империю Белого Клинка
- 12. Найти семь ключей к вртам Илюмении
- 13. Предотвратить воскрешение короля-чародея
- 14. Остановить культ Красного Океана
- 15. Спасти наследника Сапфирового Трона
- 16. Найти и запечатать тюрьму мирового змея
- 17. Закрыть врата Вовне
- 18. Уничтожить Меч Черного Солнца
- 19. Убить древнего дракона Лартикса Огненный Язык
- 20. Покончить с темным пактом архидьявола Картина

#### **Шесть фактов**

Придумав питч, определите шесть фактов, которые отличают вашу кампанию от остальных, а затем поделитесь ими с игроками. Вот пример шести фактов для кампании, построенной вокруг пришествия Черной Луны.

- Мудрецы и культисты рассказывают о пришествии Черной Луны древнего зла, которое поглотит мир.
- На самых безопасных ранее дорогах сейчас появляются монстры. Население целых деревень исчезает без следа.
- Над горами Зубастых Утесов появилась парящая обсидиановая цитадель.
- В прошлом людям уже пришлось повстречаться с пришествием Черной Луны, но секреты их выживания были утрачены.
- Злой король Трекс воспользоваться хаосом, созданным пришествием Черной Луны, чтобы развязать войну.
- Пророчество гласит, что вернутся Рыцари Белого Солнца и возратят этим землям свет.

#### **Начальные локации**

Спиральные кампании начинаются в центральной локации – чаще всего в небольшом поселении, из которого герои отправляются исследовать соседние земли. В качестве начальной локации всегда хорошо подходит деревня, но существует множество альтернатив.

#### **1d10 начальных локаций**

- 1. Гильдия авантюристов
- 2. Шахтерский поселок
- 3. Недавнее кораблекрушение
- 4. Пограничная застава
- 5. Святой храм
- 6. Лагерь беженцев
- 7. Осажденная крепость
- 8. Великая библиотека
- 9. Город на прекрестке между планами бытия
- 10. Ветхая крепость

#### **Фронты кампании**

КИБОРГИ И ЧАРОДЕИ Фронты кампании – это внешние мотиваторы. Подобно военным фронтам (из-за которых они и получили свое название), фронт – точка конфликта, которая наступает и отодвигается по мере развития кампании. Фронты –

это часто злодеи, но они могут представлять собой и внешние силы, например, природные катастрофы или злой рок. В кампаниях может быть до трех фронтов в любой отдельный момент времени, включая любые фронты из списка ниже.

#### **1d20 фронтов кампании**

- 1. Воровская гильдия
- 2. Темный некромант
- 3. Культ конца света
- 4. Войско наемников
- 5. Забытая машин
- 6. Злой конструкт
- 7. Демонический принц
- 8. Архидьявол
- 9. Коррумпированый лорд
- 10. Авантюристы-соперники
- 11. Гильдия магов
- 12. Чужеземная орда
- 13. Метеоритный шторм
- 14. Планарные завоеватели
- 15. Могущественный архимаг
- 16. Древний лич
- 17. Безумные каннибалы
- 18. Неблагой лорд фей
- 19. Драконий террор
- 20. Принц нежити

#### **Местные приключенческие локации**

По мере того, как спираль кампании раскручивается, персонажи узнают о местных приключенческих локациях. Поместите три таких локации в областях рядом с начальной локацией. И если вам нужна помощь в создании такой локации, загляните в другие разделы этого документа.

- 1. Древняя гробница
- 2. Забытая канализация
- КИБОРГИ И ЧАРОДЕИ
- 3. Крепость нежити
- 4. Отравленный колодец
- 5. Погреб с крысами
- 6. Нечистый храм
- 7. Опасные пещеры
- 8. Подземный город
- 9. Разрушенная войной цитадель
- 10. Роща фей
- 11. Заброшенное подземелье
- 12. Разрушенная башня
- 13. Большая полая статуя
- 14. Затонувшие катакомбы
- 15. Обсидиановый зиккурат
- 16. Лес призраков
- 17. Разлом между мирами
- 18. Затопленный грот
- 19. Мертвое полое дерево
- 20. Разбившийся корабль

# <span id="page-22-0"></span>*Шаблоны квестов*

Шаблоны квестов – наброски общего предназначения, на основе которых вы можете создавать конкретные квесты для своей игры, используя архетипы приключений, которые стали стандартом за более чем сорок лет существования НРИ. Этот раздел предлагает десять шаблонов, которые вы можете доработать для собственных игр. При создании случайного приключения бросьте d10, чтобы определить, какой шаблон использовать, затем дополните его собственными идеями или воспользуйтесь различными приключенческими генераторами в этом документе.

## **1. Убийство босса**

В этом простом квесте персонажей нанимают или вынуждают выследить конкретного монстра или злодея в локации, затем навсегда покончить с этой угрозой. Босса могут защищать подручные или слуги.

#### **2. Поиск чего-то**

Персонажам дают задание найти предмет – возможно, украсть или отыскать его в опасной локации. Предмет может охраняться боссом-монстром и обладать различным предназначением: открывать портал в другую

локацию, снимать проклятия, заставлять слуг вернуть себя законному владельцу и так далее. Одна из вариаций этого квеста – персонажам могут поручить вернуть предмет в локацию, вместо того, чтобы его разыскать.

#### **3. Спасение кого-либо**

В этом распространенном квесте персонажей посылают в локацию, чтобы кого-то спасти – пленного шпиона, сбежавшего принца, потерявшегося ребенка и так далее. Вариация этого квеста – герои должны проводить кого-то в локацию, защищая его на всем протяжении пути.

### **4. Убийство помощников**

В этом варианте «Убийства босса» персонажи охотятся за несколькими полубоссами или помощниками, чтобы убить, захватить или переманить их – в зависимости от требований сюжета. Каждый из таких помощников может обитать в разных частях одной локации (подземелья, штаб-квартиры и так далее), или они могут быть рассеяны по нескольким локациям. Расправа с достаточным числом помощников может вести к последнему квесту с «Убийством босса».

## **5. Уничтожение чего-то**

В этом варианте «Поиска» персонажи входят во враждебную локацию, чтобы уничтожить какой-то предмет – древний злой обелиск, артефакт для зловещего ритуала, оружие огромной силы и так далее.

## **6. Кража чего-либо**

Персонажи должны добыть предмет из локации, вызов которой состоит скорее в интригах, чем в угрозах «Поиска чего-либо». Игроки должны сначала составить план, затем осуществить кражу. Зачастую необходимы скрытность и обман, и вам следует быть готовым использовать неудачу персонажей, чтобы продвинуть их к цели – чтобы единственная неудачная проверка не разрушила весь план. Кроме того, в локации должно быть несколько входов и выходов, например, крыша и канализация вместе с главным входом.

## **7. Избавление от угроз**

В этом простом шаблоне персонажи входят во враждебную локацию и очищают её от любых угроз. Клан дварфов может хотеть очистить шахты предков от чудовищ, местный лорд может хотеть заполучить крепость с призраками, и так далее. Этот квест сосредоточен на исследовании персонажами всей локации с целью убедиться, что угроз больше не осталось – в противоположность убийству единственного врага.

#### **9. Защита локации**

Персонажи должны защитить локацию от наступающих врагов. Как и в «Краже», персонажи какое-то время готовятся к выполнению квеста, возводя оборону и, например, размещая отряды NPC, которые будут оборонять отдельные участки под руководством героев. Хотя может быть соблазнительным провести этот сценарий как большую масштабную битву, такого рода сражения лучше оставлять «за кадром», сосредоточившись на действиях персонажей и их индивидуальной роли при обороне.

#### **10. Предотвращение ритуала**

В этом шаблоне персонажи должны остановить происходящий ритуал. Обычно для этого требуется нарушить несколько составляющих – например, уничтожить отмеченные глифами колонны или испортить воду в волшебных чашах. Подходящие ритуалы могут включать в себя открытие или закрытие врат, призвание

демона, воскрешение мертвого бога и так далее. Вариация этого квеста – персонажи должны защитить тех, кто проводит ритуал, от сил, пытающихся остановить его.

# <span id="page-24-0"></span>Инструменты для импровизации в 5Е

## Класс сложности проверок

Спросите себя, насколько сложно выполнить ту или иную задачу. Затем назначьте Класс сложности от 10 (легко) до 20 (очень сложно). Если задача тривиальная, не стоит просить сделать проверку. Пускай персонажи автоматически добьются успеха. А вот КС выше 20 стоит оставить для сверхчеловеческих вызовов.

## Импровизированный урон

Выберите Показатель опасности для источника урона от ПО 1 (незначительный вызов) до ПО 20 (очень серьезный вызов). Затем бросьте несколько костей для урона конкретного типа в соответствии со следующей формулой:

Урон для одной цели: 7х ПО (или 2d6 за 1 ПО)

Урон по множественным целям: 3х ПО (или 1d6 за 1 ПО)

Этот ПО можно считать приблизительно равным среднему уровню партии. Однако не стоит автоматически выбирать Показатель опасности, основываясь на уровне персонажей. Сложность вызова должна быть выше или ниже среднего уровня героев - в зависимости от ситуации.

## Импровизированные характеристики

Каждый раз, когда вам нужно выбрать КЗ, модификаторы атаки, КС спасбросков или другие боевые характеристики для существа, ловушки, предмета или преграды, используйте следующие указания, основанные на ПО цели:

- $K3 = 12 + 1/2$  NO
- $KC = 12 + 1/2$  NO  $\bullet$
- Модификатор атаки = 3 + 1/2 ПО
- Урон = 7 × ПО (или 2d6 за ПО)
- Спасбросок с бонусом умения = 3 + 1/2 ПО
- $X$ иты = 20 × ПО

Для выбора характеристик ловушек и других объектов, наносящих урон, которые можно атаковать и разрушить, прикиньте ПО объекта, сравнив его с различными существами, которые обладают схожими свойствами в бою.

## Другие импровизационные трюки

Следующие трюки могут облегчить вам импровизацию на игре:

Используйте историю, которую дают вам игроки, вместо того, чтобы заставлять персонажей придерживаться проложенного вами пути.

- Используйте статический урон монстров.
- В бою вместо проверки инициативы определяйте порядок действий игроков по тому, в каком порядке они сидят вокруг стола.
- Используйте помеху и преимущество, чтобы вознаграждать уникальные идеи или подчеркивать неудачные выборы.
- Улучшите динамику, изменяя хиты монстров на лету, чтобы ускорить или продлить бой.
- Позвольте персонажам наткнуться на двух слабых монстров, а потом посмотрите, хотят ли монстры и персонажи драться или просто поговорить.

#### Тест на смертельность столкновения

Выберите монстров, которые кажутся уместными в данной локации, ситуации и сюжете. Не волнуйтесь о том, насколько столкновение «сбалансировано» - нужно только понять, может ли оно быть смертельным. Столкновение может оказаться смертельным, если общая сумма ПО монстров больше четверти суммы всех уровней персонажей - или половины этой суммы, если персонажи 5-го уровня и выше.

Если столкновение может быть смертельным, предупредите игроков - и позаботьтесь о том, чтобы у персонажей был шанс сбежать. Более подробная версия этого теста находится в разделе Ленивое создание боевого столкновения для 5Е далее в этом документе.

#### Использование орд

Когда вы управляете большим количеством существ, вместо индивидуальных проверок атак или спасбросков просто считайте, что четверь всех проверок успешна. Повышайте или понижайте это число в зависимости от ситуации (например, если большинство существ в орде обладают помехой или преимуществом). Кроме того, вы можете суммировать урон, наносимый орде, когда попадают по любому из существ - вместо того, чтобы считать хиты отдельных существ. Каждый раз, когда общая сумма нанесенного урона равна или превосходит хиты индивидуального существа в орде, уберите его из орды и сбросьте счет. Округляйте хиты монстров до значений, кратных 5 или 10, чтобы упростить подсчеты. Более подробная версия этих рекомендаций находится в разделе Орды в игре далее в этом документе.

#### Имена

Имен под рукой никогда не хватает, чтобы использовать их на ходу во время игры. Вот некоторые имена, которые можно использовать для НИП, локаций, заведений или других частей игры.

Имена: Шум, Агтос, Эдберт, Джосиан, Оло, Розалин, Пирсон, Бойл, Тифон, Сатирос, Рональд, Брайс, Уилфорд, Цирцея, Сурбаг, Кайла, Латона, Сесилия, Шузуг, Моф, Долли, Минерва, Прута, Эсмур, Тристан, Лейк, Стьюарт, Хебуб, Ланос, Инграм, Орвист, Дауд, Метоп.

Фамилии/Организации: Львиный Камень (Лайонстоун), Сын Дерева (Трисон), Дубовый Шлем (Оукхельм), Мягкое Сердце (Джентлхарт), Белая Песня (Вайтсонг), Звездная Арфа (Стархарп), Ночной Охотник (Найтчейзер), Теневое Жало (Шэдоустингер), Кошачий Коготь (Кэтклоу), Друг Фей (Фэйрибаунд), Крыло Листа (Лифвинг), Золотой Камень (Голдрок), Темноруб (Даркслайсер), Могильщик (Грейвуокер), Яркий Дождь (Рейнбрайт), Наперсток (Ниддлфингер), Преследователь Гусей (Гузчейзер), Стальной Коготь (Стилклоу), Бритвенная Чешуя (Скейлрейзор), Стеклорезчик (Гласскаттер), Железный Дом (Айронхауз), Эбеновое Облако (Эбонклауд). Другие имена можно найти в разделе Генератор НИП далее в этом документе. КИБОРГИ И ЧАРОДЕИ

# <span id="page-26-0"></span>*Быстрые трюки для ленивых игр по 5Е*

## **Начните с вдохновения**

Выдайте вдохновение каждому персонажу в начале встречи. Это частично снимает нагрузку, вызванную необходимостью помнить о выдаче вдохновения во время игры. Вы все ещё можете снова наградить вдохновением игроков, если они его использовали.

## **Используйте карточки для инициативы**

Существуют два способа использования карточек для отслеживания инициативы. Первый – сложить их в «домики» и пронумеровать с 1 по 9. Затем раздать их игрокам в порядке инициативы.

Или можно написать имя игрока на одной стороне, а на другой записать полезную информацию о персонаже. Затем прикрепите их сверху ширмы ведущего и каждый раз, когда начинается бой, расставляйте в нужном порядке.

## **Усредненные значения горы кубов**

Можно уменьшить размер больших пригоршней костей, убрав парные кости из кучи и добавив их среднее значение в качестве статичного числа. За каждые две кости, которые вы убрали, добавьте максимальное число на этой кости плюс один. Таким образом 2d4 становится 5, 2d6 становится 7, 2d8 становится 9, 2d10 становится 11, а 2d12 становится 13. При использовании этого приема бросок 8d6 может стать броском 2d6+21, а 8d8 может стать 2d8+27.

## **Используйте пассивные значения**

Постоянные проверки характеристик посреди истории могут мешать её плавному течению. Вместо этого держите перед глазами пассивные значения Воспиятия, Проницательности и Расследования персонажей и используйте их, чтобы описать, что видят или чувствуют персонажи во время сцены.

#### **Истории у костра**

Во время привала попросите игрока рассказать историю об их персонаже или описать, что он чувствует по поводу происходящего. Это может помочь игрокам погрузиться в мысли их персонажей и раскрыть эти мысли остальным. Таким же образом игроки могут захотеть описать разговоры своих персонажей во время дозора.

#### **Пассивная инициатива монстров**

Для простых битв используйте пассивное значение инициативы для монстров – оно равно 10 плюс модификатор Ловкости. Таким образом монстры обычно оказываются в середине порядка инициативы и не рискуют оказаться слишком высоко или слишком низко.

#### **Звезды и желания**

Через каждые несколько игр найдите время, чтобы расспросить каждого игрока о «звездах и желаниях». Эта идея была описана в блоге Gauntlet RPG. Задайте каждому игроку два вопроса:

- Что им понравилось в игре?
- Чего они хотели бы видеть больше в будущих играх?

Их ответы помогут вам понять, что ваши игроки получают от игры и дать вам идеи, как игра может разворачиваться в будущем.

### **Раздавайте кинематографичные преимущества**

Во время игры предлагайте игрокам преимущество к проверкам или атакам, если они хотят предпринять зрелищные действия. К примеру, персонаж может прыгнуть, ухватиться за канделябр и соскочить с него, чтобы ударить врага внизу. Попросите сделать проверку характеристики и при успехе дайте ему преимущество на следующую атаку. Но при неудаче персонаж не справляется и падает. Чаще всего герои предпочитают действия с использованием своих лучших характеристик, при которых успех более вероятен. Маленький шанс неудачи делает победное преимущество слаще, но условия поражения должны оставаться незначительными, чтобы игроки не сочли слишком рискованным попытку получить кинематографичное преимущество.

## **Другие быстрые советы**

Следующие трюки станут отличным дополнением к инструментам любого ведущего:

- Держите под рукой список имен для НИП, злодеев и монстров.
- Описывайте мир глазами персонажей, рассказывая, что они видят и что знают об окружающем.
- Не требуйте броска d20, если нет шанса неудачи или же ее последствия будут неинтересными. Это поможет вам не прятать полезную или необходимую информацию за проверкой характеристики.
- Для создания новых свирепых монстров всех существующих размеров используйте статблоки бандита, головореза, огра и великана.
- Раскрывайте игркам КЗ и КС проверок и помогайте им сразу рассчитать, какое число на d20 нужно для успеха. Это позволяет игрокам сосредоточиться на азарте броска вместо того, чтобы заниматься арифметикой.
- В подходящих случаях делайте проверки сами, чтобы игрок не знал результат того, чего не знает его персонаж.

## <span id="page-27-0"></span>*Путешествие и исследование дикой местности*

Этот раздел предлагает системный подход к путешествию по диким землям, полным потенциальных угроз. Его можно использовать как с поинткраулами (см. предыдущую страницу), так и с гекскраулами.

Во время путешествия персонажи предпринимают определенные меры, касающиеся путешествия. Выберите подходящий КС для этих активностей. Проверки обычно варьируются от КС 10 (легкая) до КС 20 (очень тяжелая). Чаще всего лучшим выбором будет стандартный КС 12.

#### **Роли персонажей**

Когда персонажи решают путешествовать по дикой местности, каждый игрок выбирает роль для своего героя. Если два персонажа кажутся хорошим выбором на одну и ту же роль, один из них может использовать действие помощи, давая преимущество проверкам другого.

#### **Проводник**

#### **Применимые навыки:** Природа, Выживание

Проводник следит за тем, чтобы отряд не сбился с пути, мастерски ориентируясь среди естественных или искуственных путей и троп, пересекающих местность. При успешной проверке персонажи остаются на верном пути. При неудаче они могут потеряться, забрести в опасную область или потерять ресурсы. Кроме того, персонажи могут подвергнуться истощению, когда попытаются вернуться на правильный путь, или не смогут предпринять короткий или длинный отдых, пока не найдут дорогу.

#### **Разведчик**

#### **Применимые навыки:** Проницательность, Расследование, Природа, Восприятие, Выживание

Разведчик следит за потенциально опасным существами во времяпутешествия персонажей. Это могут быть существа, преследующие персонажей, создания, которые ранее встречались с персонажами, или существа, движущиеся в том же направлении и нагоняющие отряд. При успешной проверке персонажи замечают потенциально враждебных существ и могут спланировать свои действия. При неудаче разведчик может невольно привести отряд в засаду или к опасной встрече.

#### **Квартирмейстер**

#### **Применимые навыки:** Медицина, Выживание

Квартирмейстер следит, чтобы персонажи были сыты и напоены во время приключения. Он следит за тем, чтобы не испортилась провизия, и помогает с фуражом во время путешествия. Для более коротких путешествий без этой роли можно обойтись.

При успешной проверке у персонажей достаточно пищи и воды для путешествия, а провизия не портится. При неудаче персонажи могут потерять драгоценные ресурсы еды и воды (что потенциально ведет к истощению) или быть вынуждены потратить дополнительное время на поиски этих ресурсов.

#### **Групповая скрытность**

Если персонажи пытаются передвигаться по дикой местности скрытно, это удваивает время их путешествия и по вашему решению может добавить помеху к другим проверкам. Чтобы оставаться скрытными во время передвижения, персонажи совершают групповую проверку Ловкости (Скрытность) и сравнивают результат с пассивной Мудростью (Восприятие) любых потенциально враждебных существ, которые могут увидеть или услышать их.

#### **Создание дикой местности**

Когда приключение заставляет персонажей отправиться в поход, используйте следующие шаги, чтобы создать каркас приключения для этого путешествия. Можно воспользоваться случайными таблицами для создания локаций в дикой местности, включая идеи столкновений и возможные ориентиры и примечательные места.

#### **Определите погоду**

Выберите или определите случайно возможные погодные условия для путешествия. Погода по большей части просто создает атмосферу мира, но если хотите, плохие условия могут влиять на КС для действий персонажей во время путешествия.

#### **Определите потенциальные столкновения**

Во время похода выберите или случайным образом определите возможные столкновения. Это могут быть встречи лицом к лицу с обитателями глуши, но не все подобные существа обязаны быть враждебными. Персонажи могут повстречать дружелюбных путешественников, ужасных монстров, слабых врагов или следы недавней битвы. Точно так же они могут заметить тех, кто движется им навстречу, или следы недавно проходивших здесь существ.

#### **Разместите заметные ориентиры**

Используйте привлекающие внимание ориентиры, отмечая ими ключевые точки на пути персонажей. Подобные ориентиры могут служить фоном для случайных столкновений или местом для отдыха. Кроме того, они могут стать источником улик и тайн, которые узнают персонажи.

## <span id="page-29-0"></span>*Быстрое создание боевого столкновения для 5Е*

При создании столкновения начните с выбора типа и числа монстров, ориентируясь на ситуацию. Затем используйте следующие указания, чтобы сравнить ПО монстров, уровень персонажей и отношение числа монстров к персонажам. Если количество монстров или их ПО превышают рекомендованные, столкновение может быть смертельным. Будьте особенно осторожны с потенциально смертельными столкновениями, если у персонажей 1-й уровень.

#### **Для персонажей 1-го уровня**

- ПО от 0 до 1/4: один монстр на персонажа
- ПО от 1/2: один монстр на двух персонажей
- ПО 1: один монстр на четырех персонажей

#### **Для персонажей со 2-го по 4-й уровень**

- ПО = 1/10 уровня: два монстра на персонажа
- ПО = 1/4 уровня: один монстр на персонажа
- ПО = 1/2 уровня: один монстр на двух персонажей
- ПО = уровень: один монстр на четырех персонажей

#### **Для персонажей с 5-го по 20-й уровень**

- ПО = 1/10 уровня: четыре монстра на персонажа
- ПО = 1/4 уровня: два монстра на персонажа
- ПО = 1/2 уровня: один монстр на персонажа
- ПО = 3/4 уровня: один монстр на двух персонажей
- ПО = уровень + 3: один монстр на четырех персонажей

Наконец, настройте столкновение, изменив число монстров, повысив или понизив хиты, или сделав именных и уникальных монстров более сильными.

**Хиты**: стандартные хиты монстров – это среднее значение его диапазона КХ (костей хитов). Вы можете повышать или понижать хиты в рамках этого диапазона, чтобы создавать особенно слабых или особенно сильных монстров. Чтобы сделать бой проще, можно считать монстров «одноразовыми миньонами», игнорируя их обычные хиты и позволяя им умереть от первой атаки. Когда несколько врагов умирают в самом начале, это может качнуть весы битвы в пользу персонажей и не позволит бою показаться затянутым.

**Именные монстры:** добавление дополнительной атаки или использование максимального урона может сделать именного монстра или уникального врага сильнее. Ещё именным монстрам можно дать легендарные действия или особенность Легендарная Устойчивость, чтобы сделать бой интереснее.

# <span id="page-30-0"></span>*Ленивое создание боевого столкновения для 5Е*

Этот раздел помогает вам создавать и импровизировать динамичные боевые столкновения, основываясь на происходящих в игре событиях.

## **Начните с истории**

Хорошие боевые столкновения начинаются с истории. Вместо того, чтобы создавать боевые столкновения как фиксированные компоненты игры, позвольте им рождаться естественно в ходе происходящего.

Начните со следующего вопроса: какие монстры уместны в текущей ситуации и в этом месте? Пускай этот вопрос руководит вами при создании списка монстров и НИП, которые могут появиться в соответствующей локации, а также при определении их количества.

Вместо того, чтобы использовать для боя, отыгрыша и исследования заготовленные заранее сцены, позвольте действиям персонажей определять происходящее. Может быть, они начнут драку со стражниками в караулке. Может быть, они прокрадутся мимо. Может быть, попытаются притвориться наемниками на службе. Но то, что произойдет, произойдет в результате выбора игроков.

#### **Средние хиты персонажа**

Измерение уровня сложности столкновения зачастую сводится к оценке урона, который монстр может причинить хитам персонажей. Разные классы обладают разным числом хитов, но можно воспользоваться следующей формулой для определения средних хитов персонажа на указанном уровне: (уровень х 7) + 3.

Эта формула помогает вам прикинуть, насколько крепкими будут персонажи данного уровня, и оценить степень угрозы конкретных монстров, потенциальную опасность ловушек, угроз и других эффектов, которые наносят урон.

## **Потенциальная смертельность**

Если выбранные монстры не обладают уроном, который легко может исчерпать хиты персонажей, можно особенно не беспокоиться по поводу сложности столкновения – если столкновение не является потенциально смертельным. Вы можете оценить потенциальную смертельность столкновения при помощи следующего теста:

## **Столкновение может быть смертельным, если сумма ПО монстров выше, чем четверть суммы уровней всех персонажей – или половины этой суммы для персонажей 5-го уровня и выше.**

При использовании этого текста для персонажей 1-4 уровней сложите ПО всех монстров в столкновении. Затем сложите уровни всех персонажей и разделите получившееся число на 4. Если сумма ПО выше, чем сумма

уровней, разделенная на 4, столкновение может быть смертельным. Если персонажи выше 5-го уровня, используйте тот же процесс, но разделите сумму уровней персонажей на 2 вместо 4.

Каждый раз, когда персонажи получают новый уровень, рассчитывайте этот показатель смертельности и храните его у себя под рукой. Если персонажи в игре легко справляются со смертельными столкновениями, при расчете считайте, что они на один или несколько уровней выше. Это повысит значение, при котором столкновение может стать смертельным, и увеличит точность расчетов.

Этот тест рассчитан на нескольких монстров и не очень хорошо подходит для оценки боя с единственным монстром. Для легендарных монстров - обладающих легендарными действиями и, возможно, действиями логова – столкновение чаще всего является смертельным, если ПО монстра на 5 и больше превосходит средний уровень персонажей.

#### Способности персонажей различаются

Ни один график, таблица или уровнение не могут безошибочно оценить сложность столкновения на любом уровне, поскольку ни одна из подобных систем не способна учесть всю широту влияющих на бой опций. Сила каждого отдельного персонажа в бою может намного превосходить ожидаемые для его уровня показатели, особенно на более высоких уровнях. Другие факторы, которые могут повлиять на силу персонажей, включают в себя следующее:

- Опыт игрока
- Классовую синергию между разными персонажами в отряде
- Волшебные предметы
- Условия окружающей среды и ситуационные условия
- Черты и мультикласс
- Общее число действий у каждой стороны  $\bullet$
- Насколько хорошо персонажи отдохнули

Используйте в качестве отправной точки тест для определения смертельности столкновения. Затем, по мере вашего знакомства с персонажами в действии, все больше доверяйте собственной оценке того, с какими врагами они способны справиться.

#### Масштабирование для высоких уровней

Когда персонажи достигают 11 уровня и выше, тест на смертельность столкновения становится все менее точным. В зависимости от способностей этих высокоуровневых персонажей монстры могут представлять даже меньшую угрозу, чем говорит их ПО. Поэтому вы можете доработать тест на смертельность столкновения, чтобы он учитывал эту силу, при помощи следующих опциональных рекомендаций:

С 11 уровня и далее столкновение может быть смертельным, если общая сумма всех ПО монстров выше, чем три четверти суммы всех уровней персонажей. Если персонажи 17 уровня и выше - сумма ПО монстров должна превышать общую сумму их уровней.

Это делает столкновения куда более опасными, чем при использовании основного теста, но может работать точнее для очень сильных персонажей. КИБОРГИ И ЧАРОДЕИ

# <span id="page-32-0"></span>*Руководство по театру разума (Расширенное)*

Следующие рекомендации могут помочь в проведении боя с использованием «театра разума», без размеченной на клетки боевой карты и миниатюр. Такой стиль боя снижает важность тактических показателей вроде расстояния, дистанции оружия и заклинаний и конкретных размеров области действия эффектов. Вместо этого он фокусируется на игровых действиях, намерениях персонажей и событиях в истории.

Такой стиль боя работает подобно любой другой сцене в вашей игре. В ход каждого игрока вы описываете текущую ситуацию, игроки описывают свои намерения, и вы решаете, что происходит в результате.

Бой в «театре разума» требует доверия к вам со стороны игроков. Они должны знать, что вы, как ведущий, честно описываете ситуацию и справедливо разрешаете результаты их действий. Как ведущий, вы можете заслужить это доверие, всегда отдавая преимущество игрокам и стараясь сосредоточиться на общей истории, наполненной действием.

Бой в «театре разума» отнимает у игроков агентивность. Он отбирает их способность контролировать каждый аспект того, как двигаются и что делают их персонажи. Вы, как ведущий, можете уменьшить этот эффект, каждый ход спрашивая игроков об их намерениях, а потом помогая им достичь желаемого. К примеру, игрок, который говорит «Я приближаюсь к оркам», оставляет слишком много возможностей. Так что подтолкните игрока к тому, чтобы сформулировать намерение более конкретно – например, «я хочу расположиться так, чтобы доставать своей глевой хотя бы двух орков».

Не стоит волноваться о деталях игровой механики, когда вы играете в «театре разума». Вместо этого сосредоточьтесь на истории и экшене.

## **Общие рекомендации ведущему**

- Каждый ход описывайте ситуацию вокруг персонажей.
- Спрашивайте о намерениях игроков и помогайте достигать их.
- Проявляйте щедрость. Всегда давайте игрокам кредит доверия.
- Используйте проверки характеристик, чтобы позволить персонажам предпринимать безумные идеи.
- Просите игроков описать интересные физические характеристики монстров и используйте их, чтобы различать монстров во время боя.
- Вовлекайте персонажей в историю, прося их описывать свои решающие удары.
- По необходимости используйте наброски, абстрактные карты или миниатюры для отображения комплексных локаций и относительного местоположения.

## **Общие рекомендации игрокам**

- Описывайте свои намерения. Чего вы хотите достичь?
- Используйте особенности местности для получения преимущества.
- Не беспокойтесь о точном расстоянии. Просто описывайте то, что хотите предпринять.
- Придумывайте крутые идеи, использующие особенности локации.
- Описывайте действия персонажа внутри истории.

#### **Движение, расстояние и дальность**

В начале боя вы описываете ситуацию, особенности, расстояние и расстановку существ в области. Если взять боевую область среднего размера, любое существо обычно способно приблизиться на 5 футов к любому другому существу, и точно так же любое существо находится в пределах действия дистационных атак любых других существ. Четко указывайте игрокам, когда это не так – например, если враг очень далеко или скрыт за передним рядом защитников.

Персонажи с быстрым движением могут иметь возможность передвинуться туда, куда не достают другие персонажи.

#### **Позиционирование, атаки по возможности и укрытие**

Каждый игрок во время своего хода описывает, где он хочет расположить своего персонажа. Примеры движения в театре разума могут включать движение к союзнику, движение к двум врагам или попытку оставаться вне досягаемости, атакуя издали древковым оружием.

Если существо находится в досягаемости врага, скорее всего оно спровоцирует атаку по возможности, если попытается отойти. Существа, способные отступать, могут воспользоваться этим и избежать атак по возможности.

Описывая черты местности, отмечайте те, которые могут обеспечить укрытие персонажам или их врагам, и какое именно укрытие.

#### **Области действия**

Следующие рекомендации дают примерное представление для определения целей, которые попадают в область действия. Это число может увеличиваться или уменьшаться в зависимости от обстоятельств. К примеру, для более крупных монстров или для более широкого строя область действия может зацепить только половину обычного числа существ. Для меньших монстров или тесного строя область действия может включать удвоенное от обычного число целей.

- **Крошечная область**: 1 или 2 существа (облако кинжалов)
- **Маленькая область**: 2 существа (пылающие руки, громовая волна)
- **Большая область**: 4 существа (конус холода, огненный шар)
- **Огромная область**: все (круг смерти, землетрясение)
- **Короткая полоса**: 2 существа (огненная стена)
- **Длинная полоса**: 3 существа (барьер клинков, разряд молнии)

Способности вроде Sculpt Spells эвокера могут увеличить число затронутых врагов – обычно на одного или двух. Точно так же область действия, задевающая персонажей и их врагов, может захватить больше целей – влючая созданный персонажем эффект или монстра, готового подставить союзников под удар. Если

персонаж-заклинатель хочет поместить союзников в область действия, вам с игроками следует обговорить это перед использованием заклинания.

#### Локации, особенности, окружение и ландшафт

Впервые описывая столкновение, расскажите о заметных локациях, предметах, особенностях окружения и ландшафта. Запишите их и поместите перед глазами игроков, если это поможет им представить поле боя. Дайте игрокам понять, что они могут взаимодействовать с этими чертами окружения, раскачиваясь на магических канделябрах, взбираясь на обсидиановые утесы, чтобы занять там выгодную позицию, или прячась за разрушенными статуями. Если какая-то особенность или эффект окружения создают сложный ландшафт, объясните игрокам, как это может на них повлиять – например, потребует <mark>Dash</mark> для того, чтобы покинуть область.

#### Случайный выбор целей

Если неясно, кого из персонажей станет атаковать монстр, избегайте предубеждений - настоящих или кажущихся – выбирая цель случайным образом. Открытый бросок кубика для определения цели может помочь создать доверие между вами и игроками, дав им понять, что ведущий относится одинаково ко всем игрокам. Однако монстры не идиоты. Если ясно, что монстр будет атаковать конкретного персонажа, например, сосредоточившегося на опасном заклинании волшебника, монстр так и поступит. Когда такое происходит, просто опишите, почему монстр выбрал этого конкретного персонажа, чтобы игрокам было все понятно.

#### Физические черты и способ различать врагов

Попросите каждого игрока описать физические черты монстра, которого атакует их персонаж. Это поможет отличить монстра, делает битву ярче в воображении игроков и помогает всем понять, какого монстра использовать в описаниях. Запишите эти физические черты на карточке 3х5 или стираемым маркером на коврике, чтобы все видели, какие монстры участвуют в бою.

#### Зрелищные описания

Бой в «театре разума» может стать скучным, если вы не будете постоянно подкреплять историю происходящего. Описывайте локацию и экшен как можно зрелищнее. Просите игроков описывать их атаки и решающие удары. Между ходами описывайте текущую ситуацию с внутриигровой точки зрения. Эти описания критически важны для поддержания интереса к сцене.

## <span id="page-34-0"></span>Руководство по театру разума (Сокращенное)

Этот раздел предлагает сокращенные рекомендации для использования «театра разума» в бою - без карт и миниатюр, пользуясь лишь рассказом и воображением ваших игроков. Поделитесь этими рекомендациями с игроками, чтобы у всех было общее понимание, как такой стиль боя работает за столом.

#### Ключевые принципы

Бой в «театре разума» раунд за раундом строится вокруг трех ключевых принципов:

- Ведущий описывает ситуацию.
- Игроки описывают намерения своих персонажей.

• Ведущий помощает игрокам осуществить эти намерения и решает, как развивается ситуация в результате их действий.

#### **Общие моменты**

Ведущий, использующий «театр разума», должен помнить о следующих принципах:

- Стройте бой в «театре разума» вокруг следующих идеалов: ведущий и игроки работают вместе, чтобы создать историю о волнующих приключениях. Они не соперничают.
- Ведущий и игроки не скрывают свои намеения во время боя.
- Игроки и ведущий предполагают, что персонажи и их враги движутся осторожно, стараясь избегать атак по возможности.
- До того, как игрок определит свои действия, ведущий должен ясно ему объяснить возможный риск – например, когда персонаж провоцирует атаку по возможности.

#### **Советы игрокам**

Игроки в «театре разума» должны помнить о следующих моментах:

- Описывайте свои намерения. Говорите ведущему, чего хочет достичь ваш персонаж в истории, созданной боевым столкновением. Избегайте долгого обмена тактическими вопросами.
- Говорите ведущему, какие особые черты вашего персонажа вы хотите подчеркнуть. Если у вас есть множество сложных механически способностей, которые вы хотите использовать, опишите, каким хотите видеть их действие в текущей ситуации. К примеру: «Я хочу держаться поближе к клирику, чтобы использовать свой Protection Fighting Style, но при этом в 10 футах от орков, чтобы я мог использовать Polearm Mastery и бить их на подходе.
- Описывайте конкретно, что хотите сделать. «Я хочу оставаться в пределах действия ауры паладина, но при этом атаковать хобгоблина».
- Придумывайте интересные способы использования окружающей среды, которую описал вам ведущий.
- Не беспокойтесь о механических подробностях игры, вместо этого лучше сосредоточьтесь на увлекательных приключениях в вашей истории. Один из хороших способов этого достичь – представлять столкновение как насыщенную действием битву из вашего любимого фильма.

#### **Советы ведущему**

Ведущий, использующий «театр разума», должен помнить о следующих моментах:

- Работайте вместе с игроками, а не против них. Ошибайтесь в пользу игроков, помогая им достичь своих намерений.
- Каждый ход описывайте ситуацию вокруг действующего персонажа.
- Оценивайте число целей атаки с областью действия, основываясь на ситуации, предполагаемых позициях комбатантов и размере области.
- Используйте увлекающие внутримировые описания персонажей, монстров, насыщенного действия и захватывающих приключений по мере того, как разворачивается ваша история.
- Заключайте сделки и договаривайтесь с игроками. «Ты можешь задеть трех орков огненных шаром или задеть пятерых, если один из твоих товарищей тоже готов попасть под огонь».
- Описывайте расстояние в бою в футах, чтобы игроки понимали, что они могут и не могут делать. Если точно не знаете – придерживайтесь расстояния в 25 футов.
- Используйте более простые столкновения с полезными особенностями окружения перевернутыми столами, треснувшими сталагмитами, утесами, бездонными ямами, ревущим пламенем и висящими канделябрами.
- Просите игроков описывать интересные физические черты монстров, чтобы их различать.
- Дайте игрокам возможность продемонстрировать навыки и умения их персонажей.
- Некоторые игроки не умеют воображать боевые сцены в голове это состояние известно как афантазия. Подумайте о том, чтобы делать для них быстрый набросок или другую визуальную подсказку.

## **Один из множества инструментов**

Добавьте «театр разума» в свою коллекцию способов проведения боя, включая абстрактные карты, бой на основе зон (описаный далее в этом документе), бой по клеточкам или бой среди трехмерных декораций. Используйте подходящий стиль боя в зависимости от динамики и сложности сцены. Пускай каждый из этих подходов хранится в вашем ящике с инструментами ведущего, помогая вам создавать волнующие истории, полные действия и волнующих приключений.

## *Бой на основе зон*

Бой на основе зон может помочь ведущему делать быстрые, динамичные и насыщенные действием столкновения, не беспокоясь обо всех деталях тактического боя на карте с клеточками. Он поддерживает различные стили боя, включая полностью повествовательный бой в «театре рзума», быстрые абстрактные наброски или миниатюры с подробными картами и трехмерным террейном. Использование зон в бою означает, что вам не придется волноваться о деталях 5-футовой сетки и можно будет сосредоточиться на героических действиях. Бой на основе зон требует лишь того, чтобы ведущий и игроки сотрудничали с общей целью создания фантастических историй о волнующих приключениях.

#### **Правила зон**

Следующие рекомендации в общих чертах описывают главные моменты боя на основе зон:

- Боевые области состоят из одной и более зон, каждая из которых имеет стороны примерно в 25 футов длиной, но может быть любого размера.
- Ведущий использует захватывающие описания для зон, такие как «рассыпающийся мост над бездонным ущельем», «залитый кровью алтарь» или «священная статуя света».
- Ведущий может записать или начертить эти зоны и их описание на бумаге, карточках для заметок или на боевом коврике, чтобы игроки могли представить себе ситуацию. Расположение персонажей и монстров по зонам можно отмечать с помощью миниатюр или токенов.
- Игрокам стоит использовать особенности зон прятаться в укрытиях, занимать выгодную позицию наверху, активировать магические локации и так далее.
- Большинство боевых столкновений происходят в одной зоне. Большие битвы могут использовать две и более зоны.
- В каждый ход персонаж может переместиться в зону или перейти из одной зоны в другую. Персонажи с дополнительным движением могут переместиться на расстояние до двух зон.
- Считайте, что все существа в бою передвигаются осторожно, избегая атак по возможности, если могут. Ведущий должен сообщить, если игрок рискует вызвать своим действием атаку по возможности.
- Атаки с дальностью 25 футов и более могут выбирать целью существа в соседней зоне или через одну зону.
- Атаки с дальностью 50 футов и более могут выбирать целью существ на расстоянии в более чем две зоны.
- Если персонаж атакует или атакован 5-футовой атакой, этот персонаж вызовет атаку по возможности, когда попытается отойти от противника. Перснаж, атакованный рукопашной атакой с 5 футов, также получает помеху на дистанционные атаки.
- Наилучший способ использования зон для игроков описывать свои намерения, например: «Я хочу атаковать вождя орков своей глевой, но оставаться при этом вне его досягаемости» или «Я хочу встать между волшебником и огром».
- Далее ведущий работает вместе с игроками, помогая выполнить их намерение.

#### **Области действия в зонах**

Многие заклинания и особенности имеют область действия. Ведущие могут использовать следующие рекомендации, чтобы определить, какие цели будут задеты подобными эффектами.

Эти рекомендации состоят из общего описания размера области действия, количества существ, которых обычно задевает область действия в боях с использованием зон, и примеры распространенных заклинаний и классовых особенностей, использующих этот размер:

**Крошечная область**: одно или два существа в одной зоне (облако кинжалов)

**Маленькая область**: два или три существа в одной зоне (пылающие руки, волна грома)

**Большая область**: от четырех до шести существ в одной зоне (конус холода, огненный шар)

**Огромная область**: двенадцать существ в двух соседних зонах (круг смерти, изгнание нежити)

**Короткая полоса**: два или три существа в одной зоне (огненная стена)

**Длинная полоса**: от двух до четырех существ в двух соседних зонах (удар молнии)

Ведущие могут определять и изменять количеств задетых существ в зависимости от ситуации. К примеру, область с ордой монстров может удвоить потенциальное число задетых целей. Однако в любых обстоятельствах ведущий всегда должен совершать выбор в пользу игроков.

#### **Пограничные случаи**

Бой на основе зон не учитывает широкий диапазон особенностей, которые требуют точного расстояния. В таких случах ведущему следует использовать намерения игроков, чтобы помочь им использовать эти особенности. Ведущий всегда должен спросить, что хочет сделать игрок, а затем помочь ему исполнить задуманное.

## *Показатели сложности монстров*

Балансировать боевые столкновения довольно трудно. Разные группы персонажей могут в каждой битве использовать совершенно разные наборы способностей – даже на одном уровне. Однако монстры обычно представлены в виде среднестатических представителей своего вида, вы можете подстроить их средние показатели, чтобы серьезно или незначительно изменить сложность конкретного монстра или группы монстров. Изменяя эти «показатели сложности» монстров, вы можете легко изменить настроение стычки прямо посреди битвы.

## **Показатель хитов**

Указанные для монстров хиты – это среднее значение их костей хитов. Это значит, что вы можете настраивать хиты в рамках максимального и минимального значения формулы костей хитов, основываясь на индивидуальной истории этого конкретного монстра или текущем темпе битвы.

К примеру, средний огр обладает 59 хитами от 7d10+21 костей хитов. Это означает, что слабый огр может обладать минимум 28 хитами, а особенно сильный – 91. Это легко позволяет вам устраивть битвы, в которых огры-миньоны обладают меньшим числом хитов, а огр-босс – большим. (В качестве ещё более ленивой прикидки вы можете ополовинить или удвоить средние хиты монстра, чтобы получить его слабую или сильную версию).

Вы можете настроить этот показатель до начала или даже во время самой битвы. Если битва затягивается, уменьшите хиты монстров, чтобы покончить с боем быстрее. Если кажется, что битва закончится слишком быстро, поднимите хиты монстров, чтобы они продержались подольше. Начните со среднего значения хитов, а затем измените показатель в ту или иную сторону, если это сделает игру интереснее.

#### **Показатель числа монстров**

Показатель числа монстров в битве изменяет сложность столкновения сильнее всех остальных показателей – но поскольку он четко виден игрокам, его может быть сложно изменить во время боя.

Если позволяют обстоятельства, некоторые монстры могут сбежать или автоматически погибнуть в зависимости от событий в бою. Нежить может рассыпаться, если их хозяин-некромант погиб, а многие разумные существа сбегут из боя, который не могут выиграть. В других случаях к схватке может присоединиться вторая волна монстров, если первая не в силах устоять перед персонажами.

#### **Показатель урона**

Повышение урона, который наносит монстр каждой атакой, увеличивает его угрозу и может сделать пресный бой более интересным. Таким же образом понижение урона может помешать бою стать слишком сложным, если персонажи не справляются.

Статический показатель урона, записанный в статблоке монстра, представляет среднее значение формулы урона для его атаки. Если вы используете средний урон, вы можете изменить его, основываясь на этой формуле. К примеру, огр наносит 13 (2d8+4) дробящего урона своей дубиной, так что вы можете сделать этот урон от 6 до 20 и остаться в пределах показаний броска.

Если вы – ведущий, который делает проверки на урон, можно повысить показатель урона, добавив к этой проверке одну или несколько дополнительных костей. Если хотите, можете придумать игровую причину для этого повышения. Может быть, огр поджигает свою булаву, чтобы наносить дополнительный огненный урон в размере 4 (1d8) или 7 (2d6). А особенно опасный вампир, если вы так решите, может владеть нечистым мечом, который наносит 27 (6d8) некротического урона. Добавление подобных эффектов к атакке монстра – прекрасный способ увеличить его угрозу понятным для игроков способом. И у него нет верхнего предела.

#### **Показатель числа атак**

Повышение или понижение числа атак у монстра оказывает больший эффект на его сложность, чем повышение урона. Вы можете повысить число атак, если монстр слишком слаб против персонажей, и точно так же вы можете понизить его, если персонажам приходится несладко. Разгневанный огр, оставший один после того, как его друзья погибли от рук героев, может начать махать дубиной дважды за действие атаки вместо одного раза. Одиночные существа, противостоящие целому отряду авантюристов, часто выигрывают от увеличения их числа атак.

#### **Смешивайте и настраивайте**

Вы можете изменить любой из этих показателей или их все, чтобы настроить боевое столкновение и сделать вашу игру как можно увлекательнее. Однако не стоит изменять их лишь ради того, чтобы сделать каждую битву сложнее. Иногда сокрушать целые орды легких монстров – это именно та ситуация, которую хотят игроки.

Настройка сразу нескольких показателей может изменить бой самым серьезным образом, помогая сохранить новизну. К примеру, группа голодающих огров может ослабеть (понижение числа хитов), но при этом впасть в бешенство в бою (повышение атаки). Изменяя эти показатели при разработке столкновений и во время игры, вы можете сохранять бой захватывающим и динамичным.

## *Шаблоны монстров*

Следующие шаблоны могут помочь вам превратить существующих монстров в новые уникальные варианты, уместные в различных локациях и обстоятельствах. При помощи всего нескольких шаблонов ваши основные книги монстров принесут куда больше пользы.

#### **Повышение Показателя опасности?**

Показатель опасности, указанный в этих шаблонах – довольно примерная оценка, так что используйте собственные оценки. Применяйте эти шаблоны только тогда, когда хорошо познакомитесь со способностями ваших персонажей и будете готовы настроить новых монстров, опираясь на них.

#### **Элементальные монстры**

Примените этот шаблон к любому монстру, чтобы создать его элементальную версию. Выберите из таблицы или сделайте бросок, чтобы определить тип элементального шаблона:

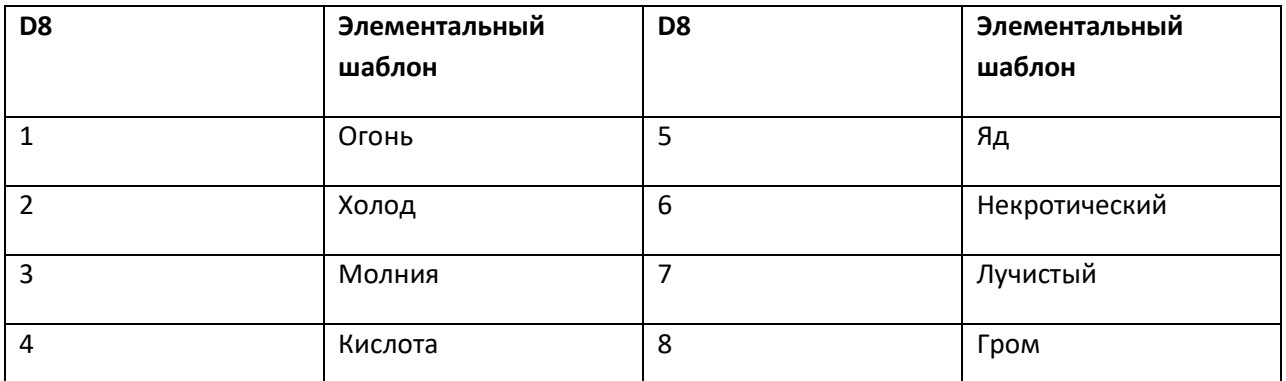

Затем выберите одну или неколько особенностей, чтобы настроить своего монстра, используя тип урона, определяемый элементальным шаблоном.

**Устойчивость к элементам**. Существо с шаблоном обладает сопротивлением против своего типа урона.

**Элементальный урон**. Когда существо с шаблоном наносит удар при помощи атаки оружием, этот удар наносит дополнительный урон соответствующего типа.

**Элементальная аура**. Любое существо, которое начинает свой ход в области вокруг существа с шаблоном или входит в эту область впервые за ход, получает урон соответствующего типа.

**Элементальный щит**. Любое существо, касающееся существа с шаблоном или атакующее его рукопашной атакой с 5 футов получает урон соответствующего типа.

Количество урона и размер элементальной ауры существа с шаблоном определяется показателем опасности базового существа. Указанный урон используется и для атак, и для ауры.

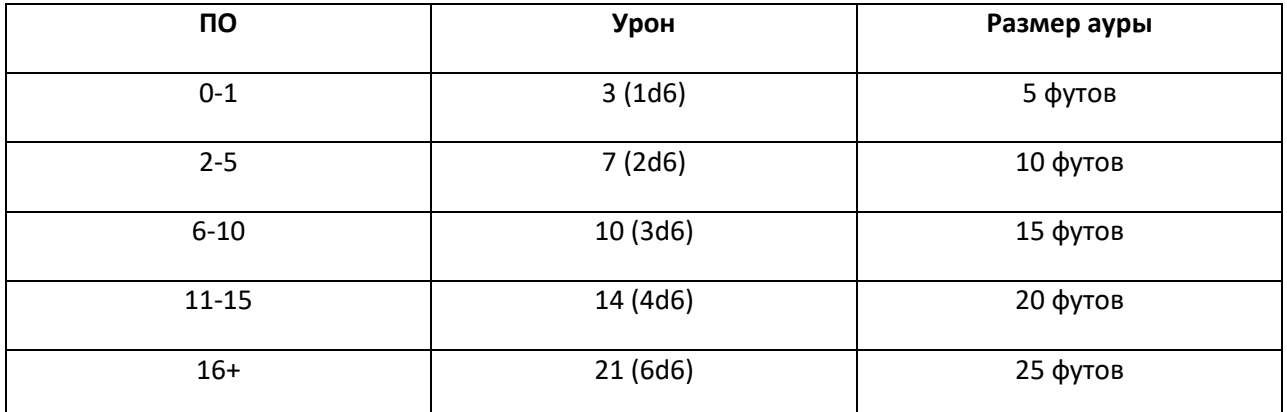

Этот элементальный шаблон увеличивает ПО существа на 1 или 2.

## **Свирепые монстры**

Свирепые (Dire) монстры – особенно крупная и опасная разновидность обычных монстров. Их можно создать при помощи следующих рекомендаций:

- Хиты монстра удваиваются.
- Размер монстра увеличивается на одну категорию.
- Монстр получает бонус +2 к проверкам атаки.
- Монстр может использовать одну или несколько стандартных атак несколько раз за действие атаки. Решите сами, какую из атак существа использовать для множественной атаки.
- ПО монстра увеличивается на 2 или 3.

#### **Демонические монстры**

Нижние планы бесконечно порождают варианты существующих монстров из Ада или Бездны. Этот шаблон может превратить любого монстра в демонический вариант:

- Тип монстра становится извергом.
- Монстр получает преимущество на спасбросках против заклинаний и других волшебных эффектов.
- Монстр обладает сопротивлением дробящему, колющему и рубящему урону немагических атак.
- Монстр обладает устойчивостью к урону огнем и холодом.
- Монстр обладает невосприимчивостью к ядовитому урону и состоянию «Отравлен».
- Атаки оружием монстра становятся магическими.
- Монстр обладает темнозрением в радиусе 120 футов.
- ПО монстра повышается на 1.

#### **Напитанные магией монстры**

Некоторые монстры от рождения способны использовать волшебные заклинания. Напитанные магией монстры обычно обладают бонусом волшебной атаки 3 + половина ПО монстра, и спасброском от заклинаний с КС 12 + половина ПО монстра (округляя вниз в обоих случаях).

Напитанные магией существа не нуждаются в компонентах, чтобы использовать свои заклинания. Обычно они используют каждое заклинание лишь один раз, восстанавливая его после длительного отдыха. Выберите сами или совершите бросок по таблице, чтобы определить, какие заклинания может использовать существо. Заклинания с высоким уроном могут повлиять на ПО существа.

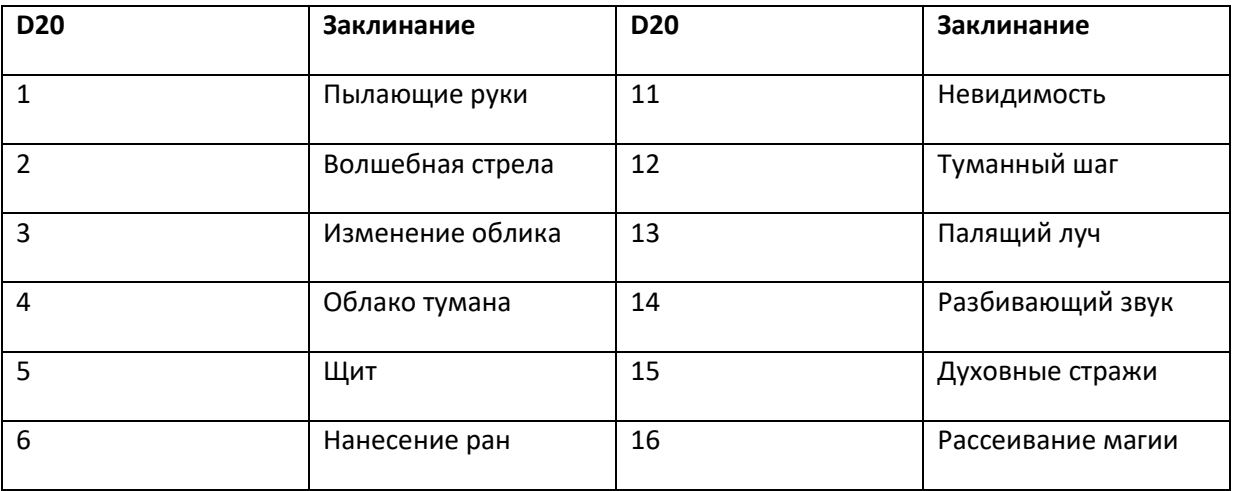

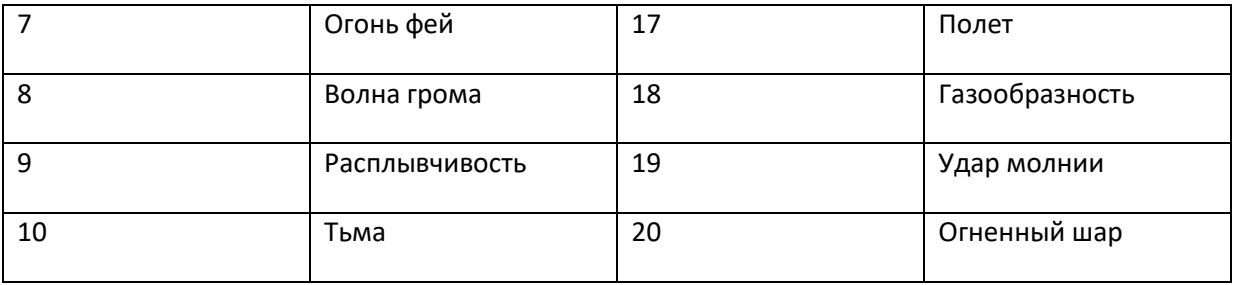

#### **Шаблоны нежити**

Все умирают, но даже смерть не может удержать хорошего монстра. Вы легко можете создать неживой вариант монстра и описать его мертвецкую внешность, позволив нарративу питать впечатления игроков от сражения с нежитью, не внося при этом никаких механических изменений. Но для еще более реалистичной нежити вы можете воспользоваться следующими шаблонами, чтобы наделить монстра свойствами и характеристиками конкретного типа неживого существа.

#### **Шаблоны нежити**

Все существа, к которым применяется один из этих шаблонов, получают следующие универсальные изменения:

- Тип существа становится нежитью.
- Существо получает темнозрение в радиусе 60 футов.
- Любая новая черта существа, которая требует спасброска, использует КС 12 + половина ПО существа.

Затем примените черты и действия любого из следующих отдельных шаблонов.

#### **Скелет**

- Уязвимость к дробящему урону.
- Невосприимчивость к ядовитому урону, к утомлению и к состоянию «Отравлен».

## **Зомби**

- Невосприимчивость к ядовитому урону и состоянию «Отравлен».
- Стойкость нежити. Если урон снимает хиты существа до 0, оно должно пройти спасбросок Телосложения с КС 5+полученный урон, если урон не является лучистым и не получен от критического попадания. При успехе у существа остается 1 хит.

#### **Гуль**

- Невосприимчивость к ядовитому урону, к утомлению и к состояниям «Отравлен» и «Заворожен».
- **Парализующее касание**. Когда это существо попадает рукопашной атакой, используя естественное оружие, цель должна пройти спасбросок Телосложения, иначе будет парализована на 1 минуту.

Цель может проходить этот спасбросок в конце каждого хода, избавляясь от состояния в случае успеха. Эльфы и нежить невосприимчивы к этому эффекту.

#### **Умертвие**

- Устойчивость некротическому и ядовитому урону, а также дробящему, колющему и рубящему урону от немагических атак не серебрянным оружием.
- Невосприимчивость к утомлению и состоянию «Отравлен».
- **Высасывание жизни**. Когда это существо попадает рукопашной атакой, используя естественное оружие, атака наносит некротический урон равный 1d6 + половина ПО существа. Цель должна пройти спасбросок Телосложения, иначе её максимальное значение хитов уменьшится на значение полученного урона. Это снижение длится до тех пор, пока жертва не закончит длительный отдых. Жертва погибает, если этот эффект снижает её максимальные хиты до 0.

## **Дух**

- Устойчивость к кислоте, холоду, огню и грому, а также дробящему, колющему и рубящему урону от от немагических атак не серебрянным оружием.
- Иммунитет к некротическому и ядовитому урону, к утомлению и к состояниям «Заворожен», «Схвачен», «Парализован», «Окаменел», «Сбит с ног» и «Обездвижен».
- Существо обладает чертами духа «Бестелесное движение» и «Чувствительность к солнечному свету».
- Существо получает следующую черту: **Высасывание жизни**. Когда это существо попадает рукопашной атакой, используя естественное оружие, атака наносит некротический урон равный 1d6 + половина ПО существа. Цель должна пройти спасбросок Телосложения, иначе её максимальное значение хитов уменьшится на значение полученного урона. Это снижение длится до тех пор, пока жертва не закончит длительный отдых. Жертва погибает, если этот эффект снижает её максимальные хиты до 0.

#### **Вампирское отродье**

• Устойчивость к некротическому, дробящему, колющему и рубящему урону от немагических атак.

• Существо обладает чертами вампирского отродья: <mark>Spider Climb, Vampire</mark> Weaknesses, and Regeneration.

- **Укус**. Рукопашная атака оружием: 4 + половина CR к попаданию, досягаемость 5 футов, одно не сопротивляющееся существо, или существо, которое вампирское отродье схватило, обездвижило или вывело из троя. Попадание: колющий урон 1d6 + половина ПО существа, плюс некротический урон 1d6 за каждую единицу половины ПО существа (минимум 1d6). Максимальное значение хитов цели снижается на количество полученного некротического урона, и существо с этим шаблоном восстанавливает хиты в таком же объеме. Это снижение длится до тех пор, пока жертва не закончит длинный отдых. Жертва погибает, если этот эффект снижает её максимальные хиты до  $\Omega$ .
- Существо может взять цель в захват любой своей атакой вместо нанесения урона. Если оно совершает множественные атаки, оно может заменить одну из этих атак **Укусом**.

Если вы хотите сделать вампирское отродье ещё более вампирическим, дайте ему способность использовать заклинания туманный шаг, приказ или удержание личности в качестве бонусного действия.

## Шаблоны могущественной нежити

Чтобы создавать варианты существ по подобию более могущественной нежити, используйте блок характеристик нежити и добавьте черты от основного существа. Проще добавить черты и действия каменного великана к блоку характеристик лича или вампира, чем наоборот.

#### Изменения характеристик

Эти шаблоны не охватывают изменения характеристик у существ-нежити. К примеру, скелеты могут получить пониженную Ловкость и Харизму, а вампирское отродье - увеличенную Силу, Ловкость и Телосложение. Чаще все вы можете спокойно пропустить подобные изменения, и если это потребуется, просто придумать необходимые изменения характеристик на ходу.

## Орды в игре

Этот раздел поможет вам легче проводить битвы, в которых персонажи встречаются с большим количеством монстров.

Чтобы использовать орды, мы меняем правила обращения с монстрами в двух аспектах: как отслеживается получаемый монстрами урон, и монстры совершают спасброски и атаки. Вы можете использовать эти подходы по отдельности или вместе, когда управляете большим количеством монстров.

## Общий урон

Общий урон означает, что вместо отслеживания урона, нанесенного отдельным монстрам, вы отслеживаете урон, нанесенный всей орде. Добавляйте к общей сумме урон от каждой атаки независимо от того, какой монстр пострадал. Затем каждый раз, когда сумма урона становится выше, чем хиты отдельного монстра в орде, удалите последнего пострадавшего монстра и сбросьте до нуля общую сумму полученного ордой урона.

Если одна атака нанесла достаточно урона, чтобы убить нескольких монстров, удаляйте монстров одного за другим, вычитая их хиты из нанесенного урона, пока оставшегося урона не хватит для убийства нового монстра.

Чтобы упростить подсчеты ещё больше, вы можете округлить хиты каждого монстра, сделав их кратными 5 или 10.

Если орду поражает эффект с областью действия, наносящий урон (включая заклинания), удаляйте любых существ, которые получили урон достаточный или превышающий их хиты, после того, как определите результат их спасбросков. Если урона недостаточно, чтобы убить хотя бы одного монстра, подсчитайте общий нанесенный урон и убирайте монстров по очереди, вычитая их хиты из суммы нанесенного урона, пока она не исчерпается.

Для большей простоты можете просто удалить любых монстров, проваливших спасбросок, не обращая внимания на их хиты.

#### Определите цели

Количество монстров в орде, которые способны атаковать персонажей, зависит от обстоятельстви столкновения. Считайте, что орда равномерно распределяет свои атаки по всем персонажам, если условия не диктуют иначе. Если некоторые персонажи отрываются от остальной группы и выходят вперед или блокируют узкие проходы, не позволяя орде добраться до товарищей, вы можете перенаправить атаки орды на этих персонажей.

## Атаки и спасброски

Всякий раз, когда делать индивидуальные проверки атаки и спасброски будет слишком долго, считайте, что успешными становятся четверть атак или спасбросков орды. Округляйте это число вверх или вниз в зависимости от обстоятельств, например, когда нужно определить, сколько атак были успешными против персонажей с большой разницей в КЗ.

Если у всех существ в орде есть преимущество при проверке атаки или спасбросках, повысьте количество успехов до половины. Если у орды есть помеха, снизьте количество успехов до одной десятой.

Если любой участник орды подвергся воздействию, которое делает его беспомощным, удалите его из игры.

Если вы предпочитаете все же бросать кости, бросьте дважды, когда целая группа монстров совершает атаки или спасброски. За каждый успех четверть проверок атаки или спасбросков оказываются успешны. Если оба броска оканчиваются неудачей, все атаки и спасброски оказываются неудачными.

## Области действия

Количество существ, пойманных в область действия эффекта, следует оценивать, исходя из обстоятельств, но лучше больше существ, а не меньше. Можете отталкиваться от следующих показателей для большого числа существ в тесном строю:

- Крошечная область (5-футовый радиус): два существа
- Маленькая область (10-15-футовый радиус): четыре существ
- Большая область (20-футовый радиус): шестнадцать существ
- Огромная область (30-футовый радиус и более): тридцать два существа и более
- Короткая полоса (60 футов): шесть существ
- Длинная полоса (120 футов): восемь существ

## Советы и трюки

- Объясните игрокам правила по ордам, чтобы все понимали, как они работают. Всегда выносите решения в пользу игроков и помогайте им достигать своих целей.
- Используйте красочные описания, чтобы охарактеризовать орду. Не беспокойтесь о механике, главное - передать чувство сражения с большой толпой монстров.
- Избегайте использования разных типов монстров в орде. Вместо этого используйте единственный блок характеристик, а все физические отличия монстров описывайте просто словами.
- При желании можете усилить орду горсткой более могущественных монстров. Хиты и атаки этих монстров отслеживайте как обычно.
- Когда орда поредеет до приемлемого уровня, начинайте снова отслеживать индивидуальные хиты, атаки и спасброски, как делаете это обычно.

## Эффекты стресса

Рекомендации в этом разделе заменяют правила безумия из других книг. Идея «безумия» давно используется для дискредитации и маргинализации сложных психологических симптомов и тех индивидов, что вынуждены с ними жить.

Чтобы отойти от подобных стереотипов, этот новый подход использует подчеркнуто сверхъестественные проблемы.

Эти эффекты представляют резкую реакцию персонажа на зрелища столь чуждые и пугающие, что после них надолго остается отпечаток на психике. Ими можно заменить более общие состояния «Испуган», «Оглушен» или «Недееспособен».

Убедитесь, что заранее заручились согласием игроков и что у вас есть подходящие инструменты безопасности (упоминавшиеся ранее в этом документе), когда пытаетесь усилить чувство стресса или ужаса в игре.

## Использование эффектов стресса

Некоторые вещи неподвластны смертному разуму. Даже могучие герои могут столкнуться с невозможностью осознать происходящее, встречаясь с чуждыми или пугающими сущностями, локациями и событиями. Это вынуждает их пройти проверку стресса. Подобная проверка может быть необходима в любой из следующих ситуаций:

- Зрелище пожирающего труп гуля
- Вид жертвенного алтаря, залитого кровью
- Восстающие на глазах мертвецы
- Ритуальное жертвоприношение
- Проповедь темного жреца
- Чтение слов из запретного тома
- Чтение глифов, описывающих древнее зло
- Зрелище паразита, вырывающегося из тела хозяина
- Созерцание нечистых первобытных наскальных рисунков  $\bullet$
- Прикосновение к нечистому артефакту
- Взгляд через портал в Девять Адов
- Наблюдение за прорицательным источником, показывающим Бездну
- Исследование развалин разумного инопланетного судна
- Вид чудовищных актов каннибализма
- Зрелище истинной формы абоминации
- Падение в глубины Астрального плана
- Взгляд в беспокойные просторы Лимбо
- Нахождение в присутствии повелителя демонов
- Созерцание чуждого города древнего зла
- Присутствие при смерти бога

#### **Результаты стресса**

Когда персонаж сталкивается с событием, потенциально вызывающим стресс, вы можете попросить его пройти спасбросок Харизмы с КС, основанном на тяжести события, от КС 10 (легкое) до КС 20 (тяжелое). При неудаче персонаж страдает от ролевого эффекта из списка эффектов стресса. Не забудьте изучить таблицу во время нулевой сессии, чтобы убедиться, что её пункты не выходят за пределы комфорта кого-либо из игроков.

#### **1d20 результатов стресса**

- 1. Вас захватывают мысленные видения умиротворенного места.
- 2. Вы шепчете на языке, который непонятен никому из смертных.
- 3. Из ваших глаз течет кровь.
- 4. Вы падаете, растеряв все силы.
- 5. Воющий гул наполняет ваши уши.
- 6. Сердце в груди как будто останавливается.
- 7. Лица друзей гротескно искажаются.
- 8. Сердце молотом стучит в ушах.
- 9. Вы слышите странную, диссонансную музыку.
- 10. Вы засыпаете и видите тьму во снах.
- 11. Ужасное воспоминание о прошлом всплывает в памяти.
- 12. Физическая боль и жжение охватывают ваше тело.
- 13. Вы оказываетесь неспособны двигаться и говорить.
- 14. Тени, освободившись от своих источников, крадутся к вам.
- 15. Вы слышите эхо детского плача.

16. Вы теряете контроль над своими телесными функциями.

17. Ваше зрение заполняется искаженными геометрическими формами.

- 18. Вы слышите шепот иномировой сущности.
- 19. Вы кричите, и рот наполняется кровью.

20. Вам кажется, что кости в вашем теле начинают лопаться.

Вы сами определяете, как долго длится эффект, и можете добавить механические трудности, основанные на его описании. Или же можно добавить следующий механический эффект:

При неудачном спасброске персонаж оказывается оглушен на 1 минуту. Персонаж может повторять спасбросок в конце каждого своего хода и каждый раз, когда получает урон. При успехе эффект исчезает. Если спасбросок персонажа успешен или действие эффекта закончилось, персонаж невосприимчив к этому эффекту в течение следующих 24 часов. Персонаж может решить прервать этот эффект в начале своего хода, получив 4 (1d8) психического урона за каждые два уровня персонажа. Малое восстановление или равноценный эффект также отменяют действие эффекта стресса.

(Вы можете использовать этот механизм прерывания эффекта с получением психического урона для испуганных, оглушенных или недееспособных персонажей).

#### **Длительные эффекты**

Ведущий и игроки могут совместно решить, есть ли длительные последствия у эффектов стресса. Подобные долговременные результаты должны отражать не только персонажа и ситуацию, но и желания игроков.

Старайтесь избегать терминов наподобие «безумия» или «сумасшествия» при описании длительных эффектов стрессовых событий. Вместо этого подумайте о чуждой природе ситуации и эффекта и сосредоточьтесь на том, как персонаж может отреагировать на подобный стрессовый опыт.

Особая благодарность доктору Меган Коннелл и доктору Майклу Маллену за их помощь при написании этого раздела.

## *Ключевые генераторы приключений*

Таблицы в этом разделе помогут вам сгенерировать ядро фантастического приключения, основанное на традиционной идее нанимателя или другого НИП, который выдает квест в конкретной локации. Очень часто такие приключения происходят в небольших поселениях на краю цивилизации, окруженных древними руинами и логовами чудовищ.

Эти таблицы можно использовать вместе, чтобы черпать идеи и создавать целые приключения, или по отдельности – для заполнения подробностями других созданных вами приключений. Этот генератор (и конкретно таблицы **Монстры в подземелье** и **Сокровища**) рассчитаны на персонажей с 1-го по 4-й уровень, но их легко приспособить для авантюристов более высоких уровней.

#### **Покровители и НИП**

Используйте эти таблицы, чтобы создать покровителя или НИП для ваших приключений. Добавьте блок характеристик НИП, чтобы создавать злодеев, наемников, соперников или глашатаев.

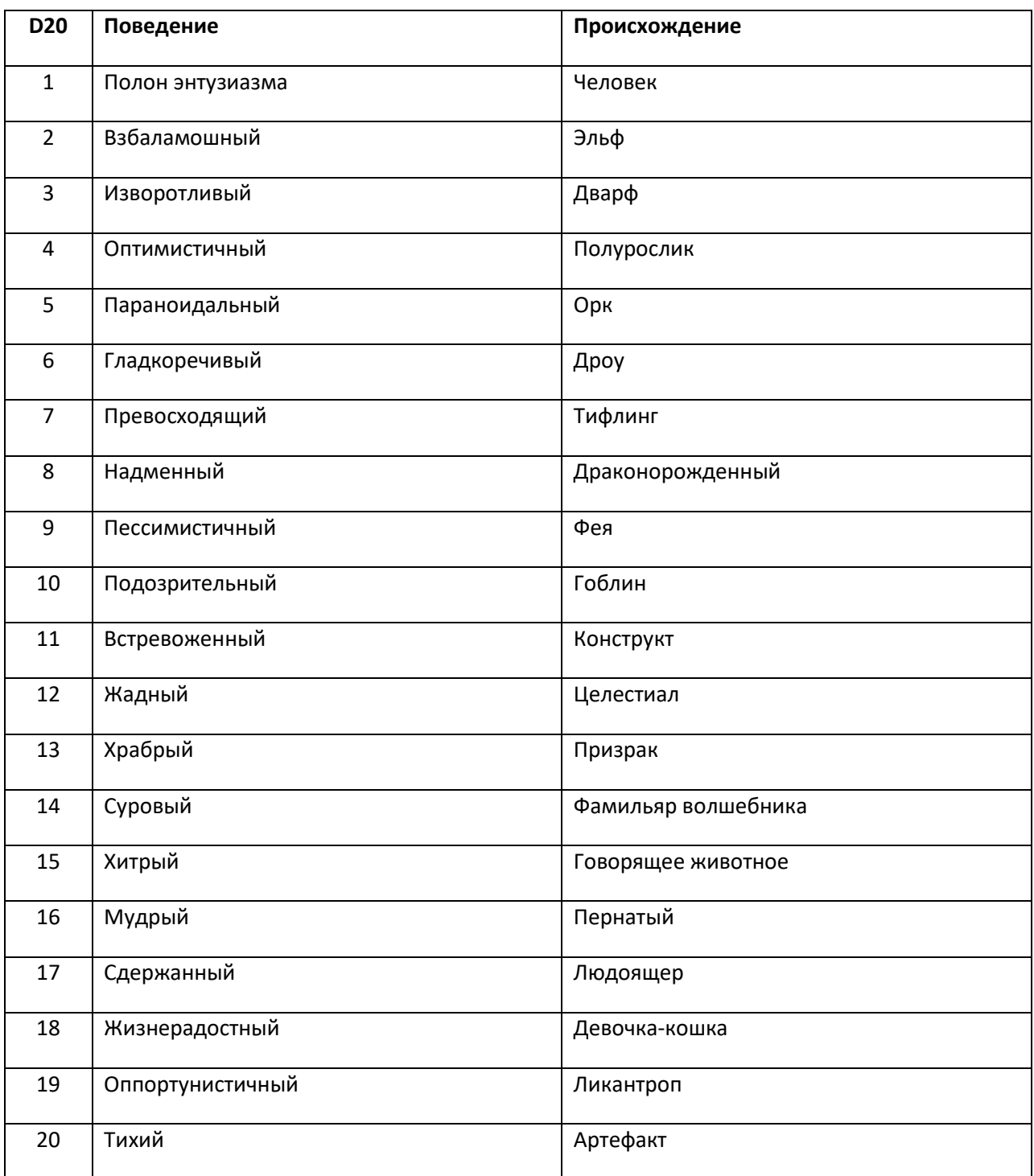

## **Квесты**

Любой квест, который могут дать персонажам, можно свести к следующим стартовым условиям.

## **1d20 квестов**

1. Найти предмет

2. Убить злодея

3. Спасти НИП

- 4. Раскрыть секрет
- 5. Вычистить монстров
- 6. Защитить монумент
- 7. Защитить НИП
- 8. Украсть предмет
- 9. Вернуть предмет
- 10. Закрыть врата
- 11. Открыть врата
- 12. Активировать монумент
- 13. Обезвредить артефакт
- 14. Вернуть предмет
- 15. Убедить НИП
- 16. Пробудить монстра
- 17. Усыпить монстра
- 18. Скрыть секрет
- 19. Найти монумент
- 20. Добыть артефакт

## **Локации, монументы и предметы**

Квестовая локация может содержать определенные монументы или предметы, связанные с целью приключения.

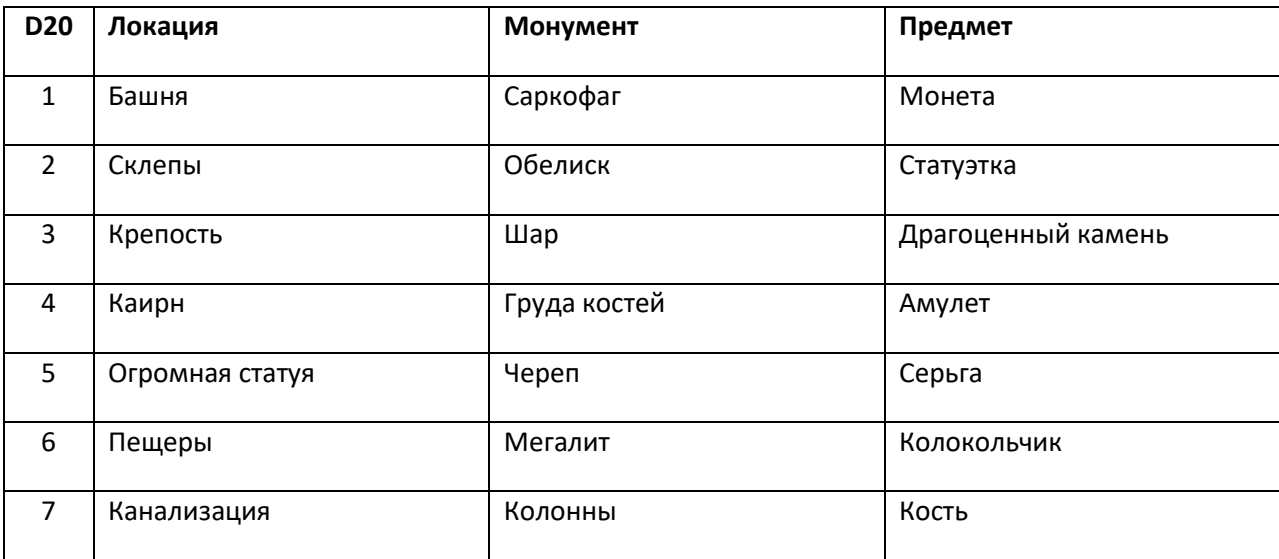

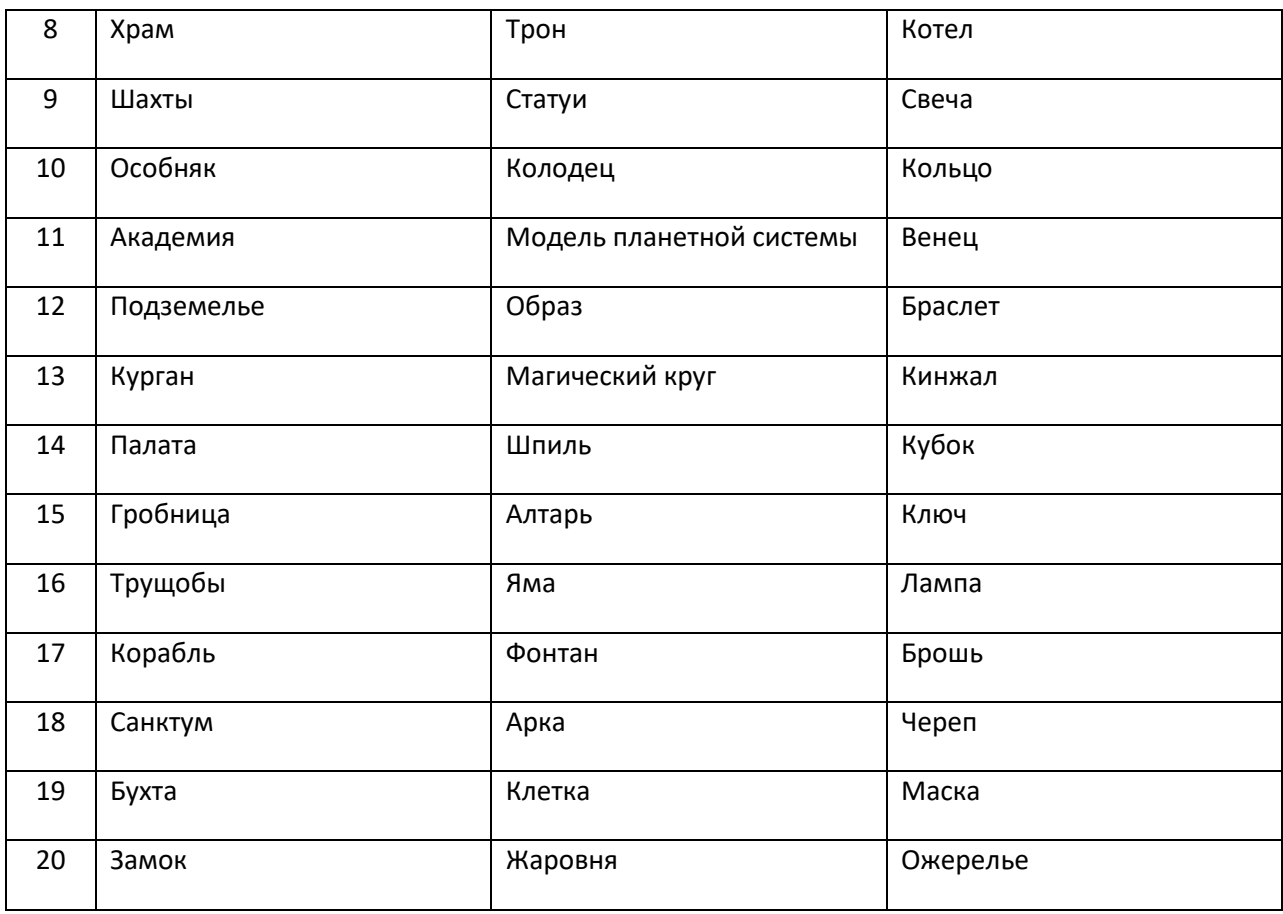

## **Состояние, описание и происхождение**

Локациям, монументам и предметам можно добавить уникальности, определив их состояние, описание и происхождение.

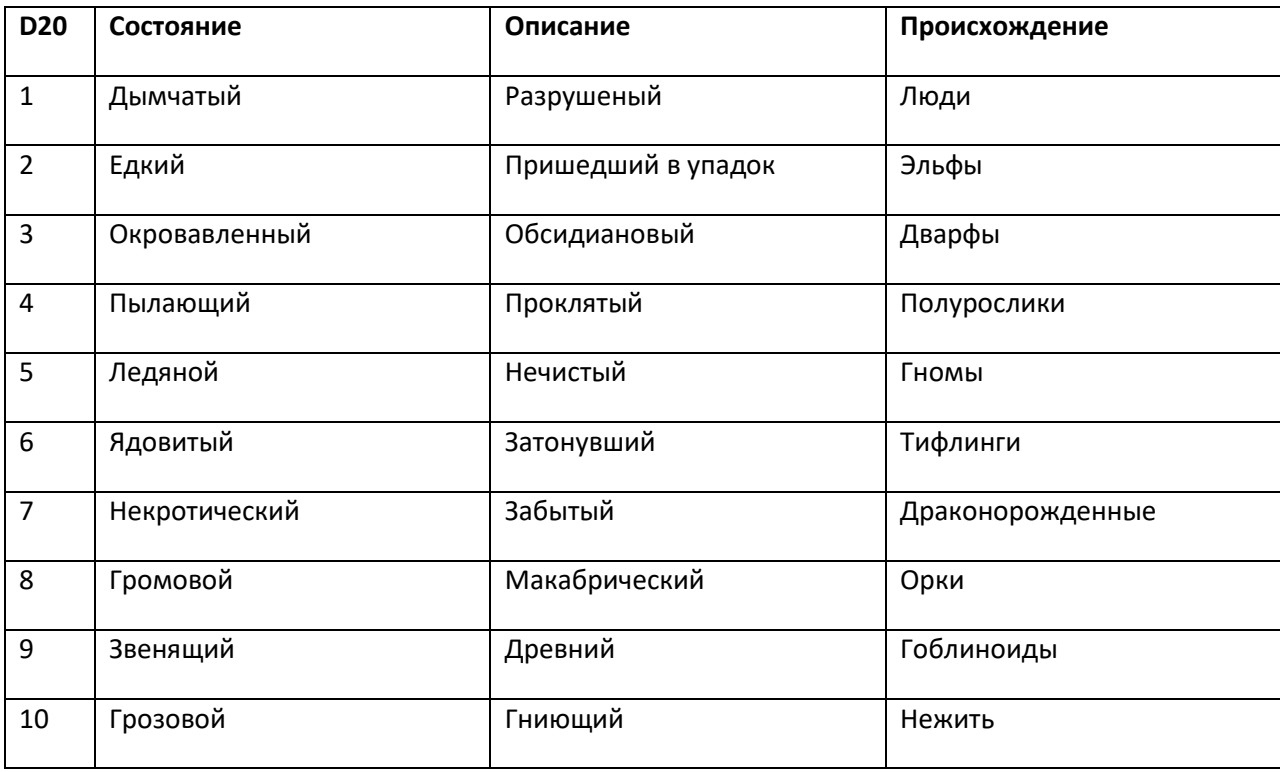

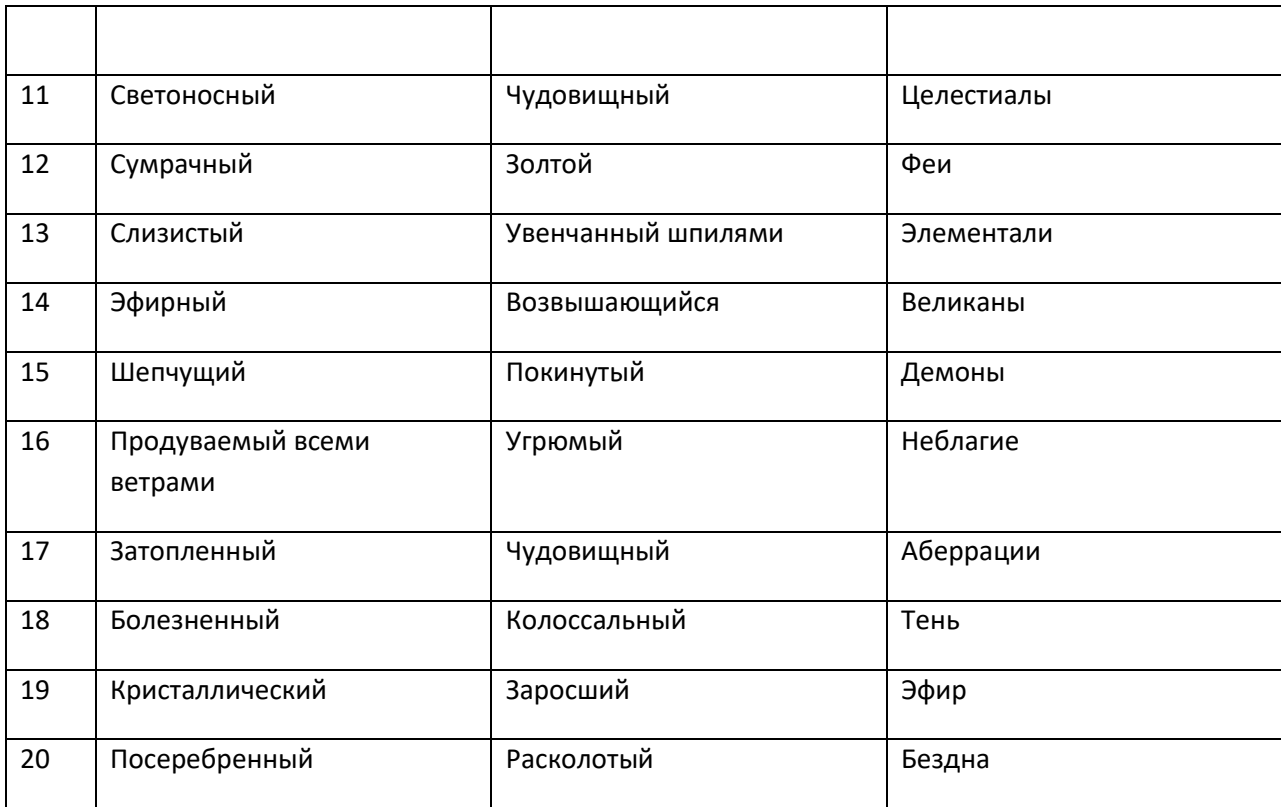

## Помещения

Используйте этот список, когда вам нужно определить назначение помещения в подземелье, крепости или схожей локации. Переделайте любое помещение, чтобы оно подходило теме приключения.

## 1d20 залов

- 1. Оружейная
- 2. Тюрьма
- 3. Тронный зал
- 4. Склеп
- 5. Сокровищница
- 6. Казармы
- 7. Логово чудовища
- 8. Хранилище
- 9. Крематорий
- 10. Музей
- 11. Пыточная
- 12. Спальня
- КИБОРГИ И ЧАРОДЕИ

#### 13. Галерея

- 14. Обеденный зал
- 15. Библиотека
- 16. Кладовая
- 17. Лаборатория
- 18. Выгребная яма
- 19. Кладбище
- 20. Палата для прорицаний

#### **Находки в подземелье**

Добавьте в ваше приключение полезные находки вроде указанных ниже, чтобы создать победные моменты в истории персонажей.

## **1d20 находок**

- 1. Полезный НИП
- 2. Священный фонтан
- 3. Вдохновляющая статуя
- 4. Содержательная мозаика
- 5. Свиятельное святилище
- 6. Дружественный дух
- 7. Скрытое место для лагеря
- 8. Съедобные грибы
- 9. Набор исследователя
- 10. Отверстие для подглядывания
- 11. Журнал авантюриста
- 12. Тоннель для побега
- 13. Полезный телепортатор
- 14. Просвещающая фреска
- 15. Целебный источник
- 16. Раненый враг
- КИБОРГИ И ЧАРОДЕИ 17. Хорошо оснащенная оружейная

#### 18. Дружественное существо

- 19. Полезная машинерия
- 20. Историческая библиотека

#### **Монстры в подземелье**

Вы можете добавить в приключение монстров и других врагов, используя этот список. Бросьте d8 для простых монстров, d12 чтобы расширить диапазон до сложных монстров, или d20, чтобы включить опасных монстров. Если вы решите сделать из монстра босса, дайте ему удвоенные хиты и дополнительное действие каждый ход.

Для таких врагов, как бандиты или культисты, вы можете сделать бросок происхождения по спискам создания NPC, если общее происхождение для этих врагов имеет смысл в вашей истории.

#### **1d20 монстров**

- 1. Огромные крысы
- 2. Бандиты
- 3. Культисты
- 4. Аколиты
- 5. Кровососы
- 6. Стражники
- 7. Скелеты
- 8. Слизни
- 9. Тени
- 10. Шпионы
- 11. Гули
- 12. Призраки
- 13. Культисты-фанатики
- 14. Желатиновые кубы
- 15. Огры
- 16. Крысооборотни
- 17. Василиски
- 18. Болотные карги
- 19. Адские гончие
- КИБОРГИ И ЧАРОДЕИ

#### 20. Мумии

#### **Ловушки и опасности**

Там, где это уместно, добавляйте в приключение ловушки. На уровнях с 1-го по 4-й ловушки чаще всего обладают КС 13 и наносят 7 (2d6) урона для простых ловушек или 11 (2d10) урона для сложных ловушек.

#### **1d20 ловушек и опасностей**

- 1. Яма с шипами
- 2. Разряды молний
- 3. Отравленные дротики
- 4. Тучи насекомых
- 5. Взрывающиеся руны
- 6. Светящиеся колонны
- 7. Изрыгающие пламя идолы
- 8. Силовые лучи
- 9. Калечащие шипы
- 10. Кислотные лужи
- 11. Медвежьи капканы
- 12. Полтергейст
- 13. Ядовитый газ
- 14. Магическая нестабильность
- 15. Зазубренные копья
- 16. Плотный туман
- 17. Псионическая отдача
- 18. Жирный пол
- 19. Густая паутина
- 20. Замораживающие струи

#### **Сокровища**

Этот список помогает вам добавить подходящие сокровища. Бросьте d10 для ценностей или d20 для ценностей и магических сокровищ.

#### **1d20 сокровищ**

#### 1. Монеты

- 2. Мешочек с самоцветами
- 3. Платиновые украшения
- 4. Камень с вырезанными рунами
- 5. Золотой кубок
- 6. Древний том
- 7. Карта сокровищ
- 8. Древняя реликвия
- 9. Фантастическая картина
- 10. Идол с инкрустацией
- 11. Зелье исцеления
- 12. Другое зелье
- 13. Свиток или волшебный свиток
- 14. Бездонная сумка
- 15. Чудесный предмет
- 16. Жезл или волшебная палочка
- 17. Магическое легкое оружие
- 18. Магическое тяжелое оружие
- 19. Магическое дистанционное оружие
- 20. Магические доспехи

## **Заклинания**

Некоторые часто встречающиеся реликвии могут обладать одним зарядом заклинания, а менее распространенные волшебные предметы могут позволить владельцу использовать заклинание раз в день. Чтбы создать награду в виде уникального магического предмета, используйте этот список обычных заклинаний или выберите конкретные заклинания.

## **1d20 заклинаний**

- 1. Волшебная стрела
- 2. Пылающие руки
- 3. Щит
- 4. Лечение ран
- 5. Направленный снаряд
- 6. Невидимость
- 7. Палящий луч
- 8. Разбивающий звук
- 9. Подмога
- 10. Туманный шаг
- 11. Духовное оружие
- 12. Малое восстановление
- 13. Дневной свет
- 14. Множественное лечащее слово
- 15. Возрождение
- 16. Удар молнии
- 17. Огненный шар
- 18. Рассеивание магии
- 19. Ускорение
- 20. Полет

# *Генератор НИП*

Неигровые персонажи оживляют миры наших игр. Генератор из этого раздела поможет вам быстро придумать НИП для вашей игры, воспользовавшись таблицами ниже для создания основных характеристик. Чтобы по-настоящему оживить НИП, вы можете потом позаимствовать его личность и поведение у персонажей из ваших любимых книг, сериалов или фильмов, меняя половую принадлежность и другие черты, чтобы придать персонажу уникальность.

## **Имена**

Озборн, Хальштейн, Ричельд, Саймонд, Сисли, Танса, Леви, Бенеджр, Хейли, Джейс, Веста, Саванна, Авелин, Клодия, Зигхард, Тимоти, Сомерхильд, Радольф, Денстон, Джудит, Ниреус, Сулен, Тукрос, Куллив, Арнальд, Гвиневьера, Мэдисон, Стелла, Эдмунд, Годдард, Пол, Герланд, Эпаламос, Себастьян, Антуанетта, Лоувелл, Давид, Халия, Колтон, Беллинда, Роджер, Чейз, Пульмия, Сэди, Льофвен, Хильдегард, Телексион, Латиша, Раффе, Сидни, Николас, Лаус, Йоханнес, Деркос, Бойл, Хадсон, Мерилл, Питер, Годберт, Рандвульф, Эгипан, Брайд, Йосая, Сабра, Хильда, Лапиф, Реотин, Джегер, Сибарис, Каред, Клифтон, Аннабель, Кейли, Ниаль, Байярд, Альбин, Маронн, Джослин, Исемейна, Торил, Айса, Френни, Турстин, Чулиса, Саманта, Пойн, Санче, Майя, Николина, Магрги, Дрю, Парнелл, Таран, Куновин, Риан, Кэролин, Халисера, Флоренс, Танталос, Вайнфрида

Брайтвиспер, Редспур, Холлифанг, Гусвокер, Голдбейн, Эбондезер, Эмеральдсторм, Монстертамб, Гоблинчейзер, Торнхельм, Лайонфолл, Свордбакл, Ертденсер, Грейвиллоу, Клаудловер, Шарпвискер, Гласскливер, Мейсбонд, Айсбруд, Файрхарт, Энджелбрайт, Энвилклауд, Хиромейкер, Лайтблейд, Шильдрейзор, Уайттейл, Спайдерхантер, Шэдоублад, Думбриссл, Бронзстоун, Мунгейзер, Кэтфингер, Лоннокер, Рейнсузер, Свифтколлер, Мадтис, Вирмривер, Дрэгонни, Флеймстар, Миллхэнд

## **Происхождение**

Используйте следующую таблицу, чтобы выбрать для НИП случайное происхождение.

## **1d10 происхождений**

- 1. Человек
- 2. Эльф
- 3. Дварф
- 4. Полурослик
- 5. Гоблин
- 6. Кобольд
- 7. Гном
- 8. Орк
- 9. Драконорожденный
- 10. Тифлинг

## **Взгляд на мир**

То, как НИП смотрит на мир вокруг, может определить его первоначальную реакцию на персонажей – с поправкой на то, как персонажи начали разговор. Выбирайте КС для проверок социального взаимодействия, используя этот подход. Обычно сложность варьируется от КС 10 (легко) до КС 20 (очень сложно). Чаще всего стандартный КС 12 – хороший выбор.

## **1d20 взглядов на мир**

- 1. Угрюмый
- 2. Дружелюбный
- 3. Наглый
- 4. Элитист
- 5. Подозрительный
- 6. Беззаботный
- 7. Верный
- КИБОРГИ И ЧАРОДЕИ

#### 8. Оппортунист

- 9. Наивный
- 10. Шутливый
- 11. Осторожный
- 12. Беспокойный
- 13. Оптимистичный
- 14. Невежественный
- 15. Бескорыстный
- 16. Наглый
- 17. Любящий

## 18. Амбициозный

- 19. Жадный
- 20. Открытый

#### **Манеры и внешность**

Игрокам проще всего запомнить НИП по каким-то особенностям их внешности или манерам.

## **1d20 манер и особенностей внешности**

- 1. Взъерошенные волосы
- 2. Шрам на щеке
- 3. Татуировки на теле
- 4. Курит трубку
- 5. Золотые зубы
- 6. Хромает
- 7. Яркая одежда
- 8. Ковыряется в зубах
- 9. Нет одного глаза
- 10. Разноцветные глаза
- 11. Серьга с пером
- 12. Нет руки

#### 13. Часто сплевывает

- 14. Бегающий взгляд
- 15. Пристальный взгляд
- 16. Часто фыркает
- 17. Татуировки на лице
- 18. Густая борода
- 19. Не хватает пальцев
- 20. Полувыбритая голова

## **Профессия**

Назначьте вашему НИП профессию, чтобы добавить красок к его блоку характеристик. Обычный блок характеристик для НИП этого типа – Commoner (Простолюдин).

## **1d20 профессий**

- 1. Фермер
- 2. Кузнец
- 3. Клерк
- 4. Торговец
- 5. Аптекарь
- 6. Бандит
- 7. Проводник
- 8. Артист
- 9. Стражник
- 10. Солдат
- 11. Аколит
- 12. Моряк
- 13. Наемник
- 14. Мудрец
- 15. Знать
- 16. Ремесленник

КИБОРГИ И ЧАРОДЕИ 17. Жрец

- 18. Ветеран
- 19. Рыцарь
- 20. Маг

## *Генератор сокровищ*

Храбрых авантюристов, которые отважатся на поиски, ожидают груды монет, сверкающие самоцветы и могущественные реликвии, скрытые в глубинах мира. Этот раздел предлагает простой набор таблиц и советов, которые позволят вам быстро подобрать сокровища для вашей фэнтези-НРИ и которые будут хорошо работать с более подробными правилами сокровищ из конкретной игры.

## **Золото за уровень**

Используйте следующие порции золота, чтобы быстро наградить отряд авантюристов, основываясь на их среднем уровне. Выдавайте четыре таких порции за каждый уровень или сложите их вместе, чтобы получить одну большую награду.

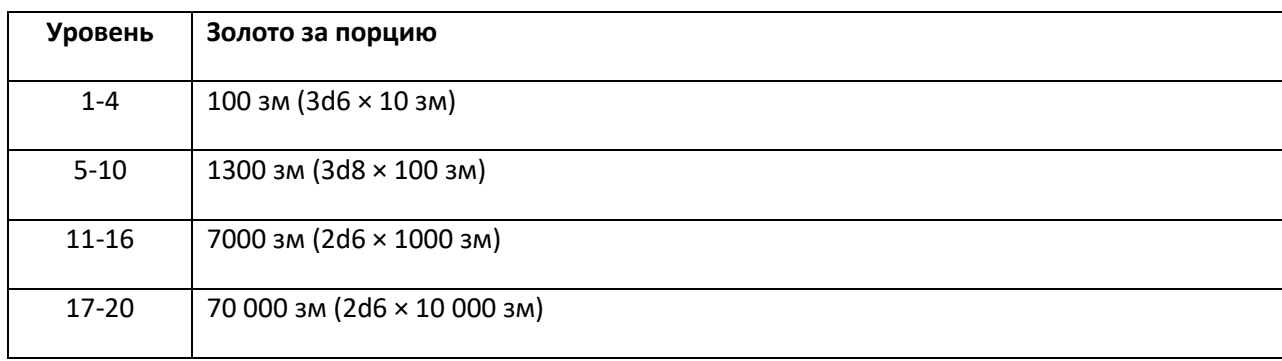

Это богатство может иметь вид монет, драгоценных камней, украшений и предметов искусства. Кроме того, можно немного изменить числа, чтобы сокровища не выглядели слишком одинаковыми. Например, можно превратить две порции по 1300 зм в 1145 зм и 1422 зм.

## **Расходуемые сокровища**

Денежные сокровища можно дополнить расходуемыми волшебными предметами из следующей таблицы.

## **1d12 расходуемых сокровищ**

1. Potion of healing **Potion of greater healing** 3. Oil of slipperiness 4. Potion of animal friendship 5. Potion of climbing Potion of growth Potion of mind reading

**Potion of poison** 9. Potion of resistance 10. Potion of water breathing 11. Dust of disappearance 12. Dust of dryness

Вместо обычных одноразовых предметов можно добавить предметы с одноразовыми заклинаниями, воспользовавшись таблицей заклинаний из раздела **Ключевые генераторы приключения**. Также вы можете использовать таблицу **Состояние, Описание и Происхождение** из этого раздела, чтобы придать предмету уникальность.

## **Волшебные сокровища**

По желанию можно добавить к сокровищам постоянные магические предметы. Необычные предметы из следующей таблицы подходят персонажам любого уровня. Выберите конкретное оружие и броню, которые подходят навыкам владения и желаниям персонажей. Вы можете использовать таблицу **Состояние, Описание и Происхождение** из раздела **Ключевые генераторы приключения**, чтобы добавить таким предметам уникальности.

#### **40 магических сокровищ**

Weapon +1 2. Armor +1 Ammunition +1 4. Amulet of proof against detection and location 5. Bag of holding 6. Bag of tricks **Boots of elvenkind** 8. Boots of striding and springing 9. Boots of the winterlands 10. Bracers of archery 11. Brooch of shielding 12. Broom of flying 13. Circlet of blasting 14. Cloak of elvenkind 15. Cloak of protection

- 16. Cloak of the manta ray
- 17. Eversmoking bottle
- 18. Eyes of charming
- 19. Eyes of the eagle
- 20. Figurine of wondrous power (silver raven)
- 21. Gauntlets of ogre power
- 22. Gloves of missile snaring
- 23. Gloves of swimming and climbing
- 24. Goggles of night
- 25. Hat of disguise
- 26. Headband of intellect
- 27. Helm of comprehending languages
- 28. Helm of telepathy
- 29. Immovable rod
- 30. Javelin of lightning
- 31. Lantern of revealing
- 32. Medallion of thoughts
- 33. Necklace of adaptation
- 34. Pearl of power
- 35. Ring of mind shielding
- 36. Rope of climbing
- 37. Slippers of spider climbing
- 38. Stone of good luck
- 39. Wand of magic missiles
- 40. Wand of web

## *Случайные ловушки*

Используйте эти списки для создания простых или сложных ловушек с несколькими особенностями плюс энергетическим уроном или состояниями.

Чтобы создать простую ловушку, просто сделайте броски по таблицам Тип и Спусковой механизм. Для более опасной ловушки добавьте эффект из таблицы Особенности, чтобы придать уникальную особенность урону или добавить состояние. Для по-настоящему коварной ловушки вы можете совершить броски по таблице Особенности и Тип дважды, скомбинировав черты в смертоносное сочетание, например «усыпляющие боло и громовые давящие колонны, приводимые в действие ониксовым черепом демона».

#### 1d20 особенностей

- 1. Огненная
- 2. Морозная
- 3. Некротическая
- 4. Ядовитая
- 5. Кислотная
- 6. Громовая
- 7. Электрическая
- 8. Силовая
- 9. Заразная болезнь
- 10. Оглушающая
- 11. Ослепляющая
- 12. Оглушительная
- 13. Ослабляющая
- 14. Высасывающая
- 15. Усыпляющая
- 16. Сковывающая
- 17. Подавляющая
- 18. Псионическая
- 19. Повергающая в безумие
- 20. Вызывающая замешательство

## 1d20 типов

- 1. Стрелы
- $2.$  Копья
- 3. Косы
- КИБОРГИ И ЧАРОДЕИ

## 4. Боло

5. Шипастые цепи

## 6. Яма

- 7. Катящийся шар
- 8. Рушащиеся колонны
- 9. Дротики
- 10. Глифы
- 11. Мечи
- 12. Топоры
- 13. Усики
- 14. Хлысты
- 15. Сети
- 16. Медвежьи капканы
- 17. Клетки
- 18. Лучи
- 19. Молоты
- 20. Сюрикены

## **1d20 спусковых механизмов**

- 1. Дверь
- 2. Плита на полу
- 3. Растяжка
- 4. Трон
- 5. Труп
- 6. Сундук
- 7. Старая книга
- 8. Детская игрушка
- 9. Череп с самоцветом
- 10. Лучи света

- 11. Золотая статуя ангела
- 12. Хрустальный кубок на пьедестале
- 13. Ониксовый череп демона
- 14. Колонна, инкрустированная драгоценными камнями
- 15. Крутые ступени
- 16. Корона с самоцветами
- 17. Позолоченный саркофаг
- 18. Закованный пленник
- 19. Оружие на алтаре
- 20. Идол на пьедестале

#### **Величина урона в зависимости от уровня**

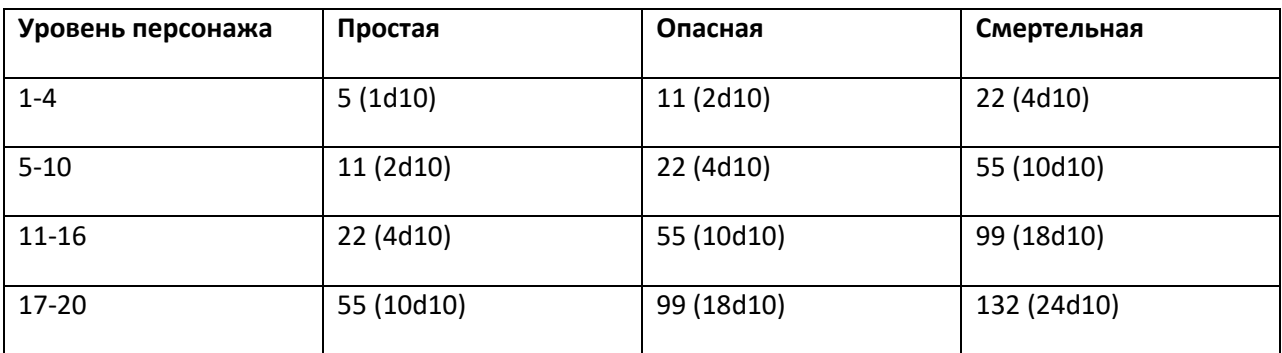

## **КС спасброска и бонус атаки ловушки**

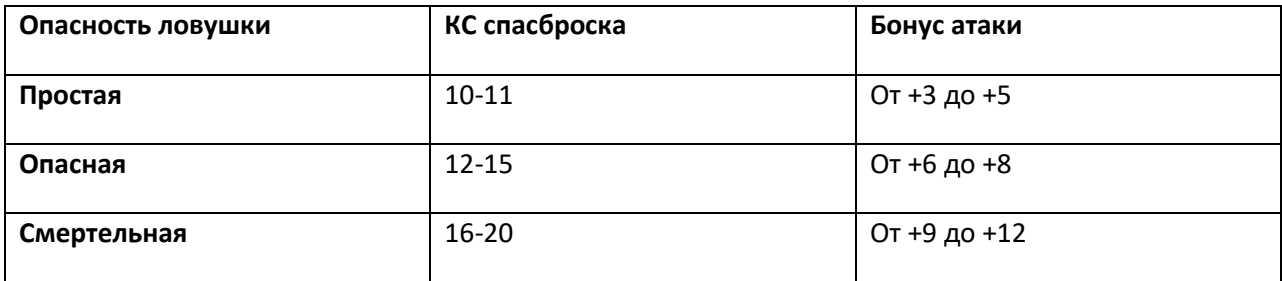

## *Случайные монументы*

Наполнять различные помещения и локации в вашей игре интересными особенностями всегда непросто – и ещё сложнее придумывать их на лету. Нижеследующие четыре списка «Монументов» помогут вам создать фантастические особенности с различными возможными эффектами. Вам не нужно кидать по каждой таблице всякий раз, когда вы хотите сгенерировать особенность. Иногда достаточно просто определить состояние и тип особенности, чтобы было, от чего отталкиваться. Затем вы можете позволить сюжету или даже предыстории одного из персонажей определить дополнительные элементы особенности.

## **1d20 происхождений**

## 1. Драконы

- 2. Дварфы
- 3. Эльфы
- 4. Первобытное
- 5. Божественное
- 6. Нечистое
- 7. Бездна
- 8. Иной мир
- 9. Орки
- 10. Нежить
- 11. Гоблиноиды
- 12. Гули
- 13. Вампиры
- 14. Темные эльфы
- 15. Астрал
- 16. Эфир
- 17. Ад
- 18. Демоны
- 19. Элементали
- 20. Гномы

## 1d20 состояний

- 1. Berxoe
- 2. Затонувшее
- 3. В сохранности
- 4. Раскопанное
- 5. Оплетенное лозами
- 6. Разрушенное
- 7. Потрескавшееся
- КИБОРГИ И ЧАРОДЕИ

#### 8. Разбитое

- 9. Зарытое
- 10. Покрытое засохшей кровью
- 11. Окровавленное
- 12. Отмеченное глифами
- 13. Покрытое рунами
- 14. Обсидиановое
- 15. Металлическое
- 16. С орнаментом
- 17. Оскверненное
- 18. Древнее
- 19. Украшенное
- 20. Парящее

## **1d20 необычных эффектов**

- 1. Не-жизнь
- 2. Огонь
- 3. Безумие
- 4. Вода
- 5. Сияние
- 6. Магия
- 7. Яд
- 8. Кислота
- 9. Болезнь
- 10. Псионика
- 11. Мороз
- 12. Молния
- 13. Антимагия
- 14. Слизь

## 15. Очарование

- 16. Страх
- 17. Доминация
- 18. Сон
- 19. Гром
- 20. Щупальца

## **50 монументов**

- 1. Саркофаг
- 2. Знамя
- 3. Стоячий камень
- 4. Машина
- 5. Конструкт
- 6. Крепость
- 7. Солнечные часы
- 8. Зеркало
- 9. Шпиль
- 10. Мост
- 11. Воронка
- 12. Образ
- 13. Виселица
- 14. Зиккурат
- 15. Кристалл
- 16. Идол
- 17. Обелиск
- 18. Колонна
- 19. Гробница
- 20. Монолит
- 21. Руина

- 22. Мозаика
- 23. Корабль
- 24. Алтарь
- 25. Святилище
- 26. Дерево
- 27. Статуя
- 28. Круг камней
- 29. Трон
- 30. Подиум
- 31. Скала
- 32. Окаменелось
- 33. Фонтант
- 34. Мавзолей
- 35. Надгробие
- 36. Каирн
- 37. Жеод
- 38. Череп
- 39. Курган
- 40. Колодец
- 41. Метеорит
- 42. Арка
- 43. Поле боя
- 44. Крематорий
- 45. Поле бойни
- 46. Осадная машина
- 47. Башня
- 48. Трибуна
- 49. Бассейн
- КИБОРГИ И ЧАРОДЕИ

50. Сфера

# *Случайные предметы*

Следующие списки позволяют вам создавать полезные реликвии и предметы – начиная с обычных находок и заканчивая могущественными волшебными артефактами. К примеру, чтобы придумать интересное магическое оружие, вы можете использовать таблицы **Состояние Предмета**, **Происхождение предмета**, **Оружие** и **Эффект заклинания.** Если вы просто хотите странный обыденный предмет, сделайте бросок по таблицам **Состояние Предмета**, **Происхождение предмета** и **Обычный предмет**, не добавляя никаких эффектов.

Также присутствует таблица с четырьмя типами исцеляющих зелий и количеством хитов, которое восстанавливает каждое зелье.

## **1d20 типов оружия**

- 1. Кинжал
- 2. Булава
- 3. Боевой посох
- 4. Копье
- 5. Легкий арбалет
- 6. Короткий лук
- 7. Боевой топор
- 8. Цеп
- 9. Глефа
- 10. Двуручный топор
- 11. Двуручный меч
- 12. Длинный меч
- 13. Двуручный молот
- 14. Моргенштерн
- 15. Рапира
- 16. Скимитар
- 17. Короткий меч
- 18. Боевой молот
- 19. Тяжелый арбалет

20. Длинный лук
# **1d20 происхождений предмета**

- 1. Драконы
- 2. Дварфы
- 3. Эльфы
- 4. Первобытный
- 5. Божественный
- 6. Нечистый
- 7. Бездна
- 8. Иной мир
- 9. Орки
- 10. Нежить
- 11. Гоблиноиды
- 12. Гули
- 13. Вампиры
- 14. Темные эльфы
- 15. Астрал
- 16. Эфир
- 17. Ад
- 18. Демоны
- 19. Элементали
- 20. Гномы

# **1d20 состояний предмета**

- 1. Грязный
- 2. Выщербленный
- 3. Грубый
- 4. Гладкий
- 5. Древний
- 6. Рассыпающийся
- КИБОРГИ И ЧАРОДЕИ

### 7. Целый

- 8. Прохладный
- 9. С орнаментом
- 10. Простой
- 11. Отмеченный рунами
- 12. Резной
- 13. Разукрашенный
- 14. Хрупкий
- 15. Обгоревший
- 16. Маслянистый
- 17. Пульсирующий
- 18. Мерцающий
- 19. Сверкающий
- 20. Дымящийся

## **1d12 типов доспеха**

- 1. Кожаный
- 2. Клепанный кожаный
- 3. Сыромятный
- 4. Кольчужная рубаха
- 5. Чешуйчатый доспех
- 6. Нагрудник
- 7. Кольчужно-латный
- 8. Кольчатый
- 9. Кольчуга
- 10. Пластинчатый
- 11. Латный
- 12. Щит

# **50 обыкновенных предметов**

### 1. Амулет

- 2. Наконечник стрелы
- 3. Колокольчик
- 4. Птичий череп
- 5. Кость
- 6. Котелок
- 7. Ящик
- 8. Браслет
- 9. Брошь
- 10. Пряжка
- 11. Свеча
- 12. Монета
- 13. Корона
- 14. Чаша
- 15. Кинжал
- 16. Диск
- 17. Серьга
- 18. Статуэтка
- 19. Фаланга пальца
- 20. Флейта
- 21. Двузубый жезл
- 22. Драгоценный камень
- 23. Перчатка
- 24. Кубок
- 25. Молоток
- 26. Идол
- 27. Шкатулка для драгоценностей
- 28. Ключ
- КИБОРГИ И ЧАРОДЕИ
- 29. Лампа
- 30. Маска
- 31. Медальон
- 32. Зеркало
- 33. Ожерелье
- 34. Опал
- 35. Шар
- 36. Трубка
- 37. Перо для письма
- 38. Кольцо
- 39. Скипетр
- 40. Череп
- 41. Сфера
- 42. Шип
- 43. Статуя
- 44. Камень
- 45. Бусы
- 46. Символ
- 47. Тиапа
- 48. Зуб
- 49. Фиал
- 50. Жезл

# **50 эффектов заклинания**

- 1. Кислотная стрела
- 2. Брызги кислоты
- 3. Порча
- 4. Изгнание
- 5. Проклятие
- 6. Черные щупальца
- 7. Благословение
- 8. Увядание
- 9. Слепота/глухота
- 10. Пылающие руки
- 11. Приворот гуманоида
- 12. Смертельное облако
- 13. Цветные брызги
- 14. Понимание языков
- 15. Конус холода
- 16. Лечение ран
- 17. Обнаружение добра и зла
- 18. Обнаружение магии
- 19. Дезинтеграция
- 20. Рассеивание магии
- 21. Ужас
- 22. Огненный щит
- 23. Огненный шар
- 24. Столп пламени
- 25. Полет
- 26. Облако тумана
- 27. Газообразность
- 28. Направленный снаряд
- 29. Ускорение
- 30. Град
- 31. Нанесение ран
- 32. Нашествие насекомых
- 33. Невидимость
- 34. Прыжок
- 35. Свет
- 36. Удар молнии
- 37. Туманный шаг
- 38. Ослабляющий луч
- 39. Палящий луч
- 40. Разбивающий звук
- 41. Щит веры
- 42. Шоковое прикосновение
- 43. Тишина
- 44. Сон
- 45. Замедление
- 46. Зловонное облако
- 47. Каменная кожа
- 48. Волна грома
- 49. Меткий удар
- 50. Паутина

### **Исцеляющие зелья**

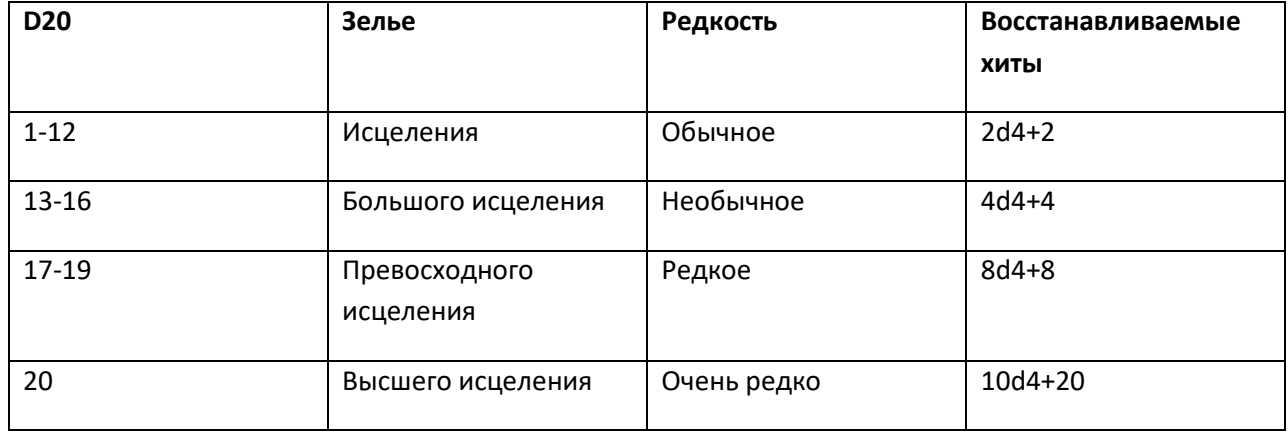

# *Случайные городские события*

Когда персонажи приходят в новый город или начинают там сессию, можно оживить происходящее, добавив подробностей и контекста в ваш сеттинг. Эти списки городских событий помогут определить, что происходит в городе, в каком настроении местные, какая сейчас погода и какое обычное или фантастическое событие сейчас происходит.

### **1d20 городских настроений**

- 1. Счастье
- 2. Бодрость
- 3. Безразличие
- 4. Радость
- 5. Оптимизм
- 6. Пессимизм
- 7. Подавленность
- 8. Испуг
- 9. Ужас
- 10. Беспокойство
- 11. Беззаботность
- 12. Измученность
- 13. Нехватка сна
- 14. Смятение
- 15. Гиперактивность
- 16. Целеустремленность
- 17. Лень
- 18. Меланхолия
- 19. Занятость
- 20. Подозрительность

## **1d20 обыкновенных событий**

- 1. Свадьба
- 2. Похороны
- 3. Подготовка к войне
- 4. Сезонные праздники

5. Сожжение образа

КИБОРГИ И ЧАРОДЕИ

- 6. Смерть знатного лорда
- 7. День пянства
- 8. Праздник влюбленных
- 9. Великий пир
- 10. Казнь
- 11. Торговый день
- 12. Парад сокрушенных врагов
- 13. Праздник мертвых
- 14. Религиозный праздник
- 15. Праздник шапок в виде дикого борова
- 16. Ограбление
- 17. Драка
- 18. Приехал бродячий цирк
- 19. Свара разъяренных зверей
- 20. Праздник воздушных змеев

# **1d20 заметных погодных условий**

- 1. Дымка
- 2. Густой туман
- 3. Новолуние
- 4. Полнолуние
- 5. Жаркий день
- 6. Прохладный день
- 7. Легкий дождь
- 8. Средний дождь
- 9. Тяжелый дождь
- 10. Ураган
- 11. Град
- 12. Буран

КИБОРГИ И ЧАРОДЕИ

- 13. Облачный день
- 14. Солнечный день
- 15. Высокая влажность
- 16. Сухой воздух
- 17. Ветренный день
- 18. Легкий снег
- 19. Средний снег
- 20. Снегопад

## **1d20 фантастических событий**

- 1. С неба пропали звезды
- 2. Неожиданное солнечное затмение
- 3. Восход кровавой луны
- 4. Налетают тучи жалящих насекомых
- 5. Опускается едкий туман
- 6. В небе восходит второе солнце
- 7. Буря волшебной энергии
- 8. Прибытие божественного слуги
- 9. Метеоритный дождь
- 10. Поднимается огромный исполин
- 11. Орды проказливых чертей
- 12. В небе появляются щупальца
- 13. Пляска мертвецов
- 14. Извержение вулкана
- 15. Воронка в земле открывает проход в подземные руины
- 16. Солнце не встает
- 17. Появляется огромная летающая башня
- 18. Исчезает замок лорда
- 19. Истончается граница с миром фей
- КИБОРГИ И ЧАРОДЕИ

### 20. Мир теней просачивается в материальное измерение

# *Случайные монстры в подземелье*

Следующие таблицы помогут вам случайным образом выбрать монстров, основываясь на «уровне подземелья». Хотя эти таблицы созданы для олдскульного данженкроула, вы можете использовать их для генерации случайных столкновений с монстрами практически в любой обстановке – в руинах, в старой церкви, пещерах, катакомбах, старой башней волшебника или каком-то другом забытом логове.

Для использования этих таблиц сначала определите, на каком уровне подземелья находятся персонажи. Он может соответствовать уровню персонажей, но это необязательно. Если персонажи второго уровня решили спуститься на пятый уровень подземелья – да будет так.

Выбрав уровень подземелья, бросьте d20 и посмотрите, какую таблицу монстров вам следует использовать. К примеру, если персонажи на уровне 4 и вы выбросили 12, вы используете таблицу монстров 3. Затем перейдите к нужной таблице и снова бросьте d20, чтобы определить тип монстра. В примере выше, сверившись с таблицей монстров 3 и выбросив 3, мы получим результат «Гуль». Вместо использования уровней подземелья вы можете сразу взять любую таблицу монстров, которая покажется вам подходящей. Если вам нужен монстр с показателем опасности 4 или 5, просто бросьте по таблице монстов 6. Также можно использовать эти таблицы, чтобы быстро найти монстров с нужным показателем опасности. Даже если вы ненавидите случайные столкновения, можно использовать эти таблицы для создания идей, которые иначе не пришли бы вам на ум.

Существует несколько способов того, как выбрать число монстров для столкновения. Во-первых, подумайте о том, какое число кажется подходящим. Гули ходят стаями, а ковер удушения скорее всего встречается поодиночке. Можно бросить кости, чтобы определить число монстров – например, 3d6 гулей. Можно также решить, что среди монстров будет предводитель – стая монстров во главе с вурдалаком, например.

Прежде чем окончательно определиться с числом монстров, стоит проверить, будет ли ваше столкновение потенциально смертельным, воспользовавшись разделом **Быстрое создание столкновения для 5E**.

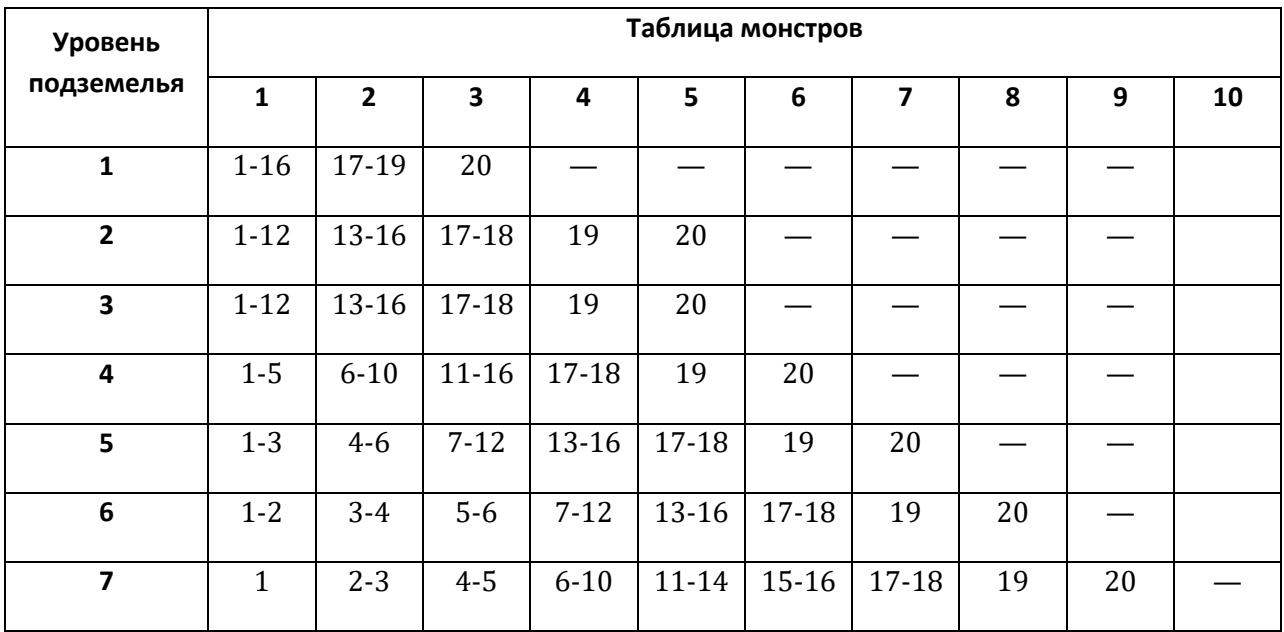

## **Таблица монстров**

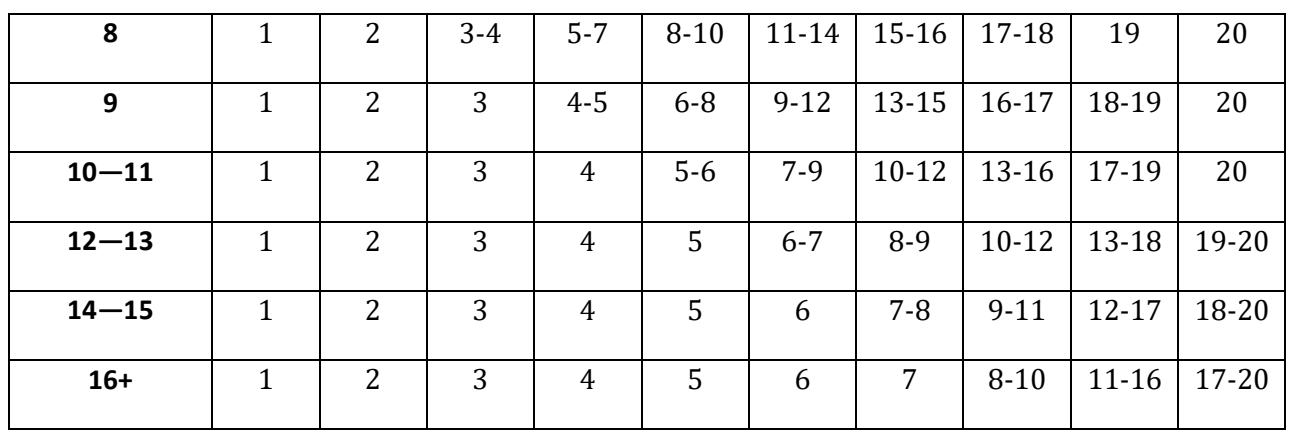

# **Таблица монстров 1 (ПО 1/8—1/4)**

- 1. Бандит
- 2. Культист
- 3. Летающая змея
- 4. Гигантский краб
- 5. Гигантская крыса
- 6. Кобольд
- 7. Ядовитая змея
- 8. Кровосос
- 9. Воитель племени
- 10. Топороклюв
- 11. Мерцающий пес
- 12. Дретч
- 13. Дроу
- 14. Гигантская летучая мышь
- 15. Гигантская лягушка
- 16. Гигантский паук-волк
- 17. Гоблин
- 18. Скелет
- 19. Стая летучих мышей
- 20. Стая крыс

# **Таблица монстров 2 (ПО 1/4—1)**

- 1. Волк
- 2. Зомби
- 3. Куролиск
- 4. Сумрачник
- 5. Гнолл
- 6. Серая жижа
- 7. Хобгоблин
- 8. Людоящер
- 9. Магмин
- 10. Орк
- 11. Ржавильщик
- 12. Сахваджин
- 13. Разведчик
- 14. Тень
- 15. Стая насекомых
- 16. Головорез
- 17. Варг
- 18. Живой доспех
- 19. Багбер
- 20. Пес смерти

# **Таблица монстров 3 (ПО 1—2)**

- 1. Свирепый волк
- 2. Двергар
- 3. Гуль
- 4. Гигантский паук
- 5. Гигантская жаба
- 6. Гарпия
- 7. Бес
- 8. Призрак
- 9. Шпион
- 10. Анкег
- 11. Бандитский атаман
- 12. Берсерк
- 13. Змееныш черного дракона
- 14. Фанатик культа
- 15. Эттеркап
- 16. Гаргулья
- 17. Студенистый куб
- 18. Вурдалак
- 19. Гигантский удав
- 20. Бормочущий ротовик

## **Таблица монстров 4 (ПО 2—3)**

- 1. Эйзер
- 2. Змееныш зеленого дракона
- 3. Грик
- 4. Грифон
- 5. Мерроу
- 6. Мимик
- 7. Скелет минотавра
- 8. Бурое желе
- 9. Огр
- 10. Огр-зомби
- 11. Священник
- 12. Ковер удушения
- 13. Морская карга
- 14. Стая ядовитых змей
- 15. Крыса-оборотень
- 16. Змееныш белого дракона
- 17. Блуждающий огонек
- 18. Василиск
- 19. Бородатый дьявол
- 20. Змееныш синего дракона

# **Таблица монстров 5 (ПО 3—4)**

- 1. Доппельгангер
- 2. Гигантский скорпион
- 3. Болотная карга
- 4. Адская гончая
- 5. Рыцарь
- 6. Мантикора
- 7. Минотавр
- 8. Мумия
- 9. Кошмар
- 10. Медвесыч
- 11. Фазовый паук
- 12. Ветеран
- 13. Волк-оборотень
- 14. Умертвие
- 15. Зимний волк
- 16. Черный пудинг
- 17. Чуул
- 18. Коатль
- 19. Эттин
- 20. Привидение

### **Таблица монстров 6 (ПО 4—5)**

- 1. Ламия
- 2. Змееныш красного дракона
- 3. Суккуб/инкуб
- 4. Вепрь-оборотень
- 5. Элементальвоздуха
- 6. Шипастый дьявол
- 7. Булей
- 8. Элементаль земли
- 9. Элементаль огня
- 10. Мясной голем
- 11. Гигантский крокодил
- 12. Гладиатор
- 13. Горгона
- 14. Красный полудракон-ветеран
- 15. Холмовой великан
- 16. Ночная карга
- 17. Отьюг
- 18. Веревочник
- 19. Ходячая куча
- 20. Тролль

## **Таблица монстров 7 (ПО 5—8)**

- 1. Саламандра
- 2. Вампирское отродье
- 3. Элементаль воды
- 4. Дух
- 5. Зорн
- 6. Химера
- 7. Драук
- 8. Невидимый охотник
- 9. Маг
- 10. Медуза
- 11. Врак
- 12. Виверна
- 13. Молодой белый дракон
- 14. Они
- 15. Страж-щитоносец
- 16. Штормовой великан
- 17. Молодой черный дракон
- 18. Ассасин
- 19. Дьявол цепей
- 20. Плащевик

## **Таблица монстров 8 (ПО 8—12)**

- 1. Морозный великан
- 2. Хезроу
- 3. Гидра
- 4. Призрачная нага
- 5. Молодой зеленый дракон
- 6. Костяной дьявол
- 7. Глиняный голем
- 8. Облачный великан
- 9. Огненный великан
- 10. Глабрезу
- 11. Молодой синий дракон
- 12. Аболет
- 13. Нага-хранитель
- 14. Каменный голем
- 15. Молодой красный дракон
- 16. Бехир
- 17. Ифрит
- 18. Рогатый дьявол
- 19. Ремораз
- 20. Архимаг

# **Таблица монстров 9 (ПО 12—16)**

- 1. Эриния
- 2. Взрослый белый дракон
- 3. Нальфешни
- 4. Ракшаса
- 5. Штормовой великан
- 6. Вампир
- 7. Взрослый черный дракон
- 8. Ледяной дьявол
- 9. Взрослый зеленый дракон
- 10. Лорд-мумия
- 11. Пурпурный червь
- 12. Взрослый синий дракон

# **Таблица монстров 10 (ПО 16—24)**

- 1. Железный голем
- 2. Марилит
- 3. Взрослый красный дракон
- 4. Балор
- 5. Древний белый дракон
- 6. Исчадие ада
- 7. Древний черный дракон
- 8. Лич
- 9. Древний синий дракон
- 10. Древний красный дракон

# *Ленивая соло-игра в 5Е*

Эти правила позволяют вам играть в 5е сольно, используя списки из этого документа. В ходе такой игры один персонаж исследует подземелье, чтобы выполнять квесты. Чтобы заполнить пробелы в описаниях квеста, локации и приключений, дайте волю своему воображению.

Этот сценарий стартует с 1-го уровня. Ваш персонаж получает уровень после каждого успешного квеста.

## **Создание квеста**

Сначала создайте НИП-квестодателя, выбрав его поведение и происхождение по таблицам в разделе **Ключевые генераторы приключения** из этого документа. Выберите ему имя и определите остальные подробности, воспользовавшись разделом **Генератор НИП**.

Далее бросьте по таблице квестов в **Ключевых генераторах приключения.** Создайте локацию, сделав проверки по таблицам состояния, описания, происхождения и локации.

Выберите карту для локации из вашего любимого онлайнового источника карт или любых карт, которые найдутся под рукой. Выберите карту, которая подходит для созданной вами локации. Для приключений, созданных по этому руководству, лучше всего подходят карты, где больше пятнадцати комнат.

Затем вы можете дополнить детали квеста при помощи других таблиц в **Ключевых генераторах приключения**. Это могут быть ключи, монументы, злодеи, подручные и другие цели квестов.

Выберите на карте подходящую комнату для старта.

### **Исследование подземелья**

Каждый раз, когда персонаж заходит в новое помещение, определите его содержимое. Каждый раз, когда выпадает 4, 5, 6 или 7, отмеченные ниже как «ПК», ваш квест продвигается на один шаг. Вы можете найти нужный ключ или повстречать подручного злодея. Вы сами решаете, как выглядит этот прогресс.

На четвертом результате с ПК вы достигаете последнего испытания в рамках этого квеста. Одержав победу, вы выполните квест и получите новый уровень.

- 1. Ловушка или опасность
- 2. Ловушка или опасность
- 3. Монстр и опасный монумент
- 4. Монстр и опасный монумент (ПК)
- 5. Монстр и нейтральный монумент (ПК)
- 6. Монстр и нейтральный монумент (ПК)

КИБОРГИ И ЧАРОДЕИ 7. Монстр и полезный монумент (ПК)

#### 8. Монстр и полезный монумент

### 9. Исцеляющий фонтант (восстанавливает 2d6 хитов)

10. Неохраняемое сокровище

### **Ловушки и опасности**

Сделайте бросок по таблице ловушек и угроз в разделе Ключевые генераторы приключния. Затем совершите проверку мудрости (восприятие) с КС 12, чтобы обнаружить ловушку или опасность. Сделайте самую подходящую проверку способности или спасбросок с КС 12, чтобы избежать ловушки или опсности. Неудача на любом из бросков приводит к получению 1d6 урона за уровень персонажа. Тип урона зависит от ловушки.

### **Встреча с монстром**

Сделайте бросок по таблице монстров из раздела **Случайные монстры в подземелье**, выбрав уровень подземелья, соответствующий уровню вашего персонажа.

Монстр появляется в 25 футах от вас. Сделайте проверку инициативы. Монстр использует фиксированное значение инциативы: 10 + его бонус ловкости. Проведите бой, как считаете нужным, исходя из того, что монстр действует в соответствии с его описанием.

### **Монументы**

Каждая встреча с монстром содержит опасный, нейтральный или полезный монумент. Для созданий монументов используйте таблицы локаций, монументов и предметов, а также таблицу состояния, описания и происхождения из раздела **Ключевые генераторы приключения**.

Бросьте d6, чтобы определить эффект монумента.

### 1. +1 к КЗ

- 2. +1 к атакам и КС спасбросков
- 3. +1 к КЗ и спасброскам
- 4. +1 временный хит за уровень персонажа (минимум 5)
- 5. +1d6 урона за пять уровней персонажа
- 6. Преимущество на проверки атаки

Полезные монументы дают вашему персонажу эти преимущества. Опасные монументы дают эти преимущества монстру. Для нейтральных монументов ваш персонаж может пройти проверку интеллекта (магия или религия) с КС 12. При успехе бонус получает он. В случае неудачи бонус достается монстру.

### **Сокровища**

Победив монстра или оказавшись в помещении с неохраняемыми сокровищами, сделайте проверку по следующему списку:

### **1d8 сокровищ**

КИБОРГИ И ЧАРОДЕИ 1. Нет сокровищ

- 2. Нет сокровищ
- 3. 3d12 зм
- 4. 3d12 зм
- 5. Зелье исцеления
- 6. Зелье исцеления
- 7. Расходуемый предмет
- 8. Постоянный предмет

Для создания расходуемых и постоянных предметов используйте таблицы из **раздела Генератор сокровищ**  или любую другую таблицу сокровищ по вашему выбору. Вместо любого расходуемого предмета вы можете выбрать зелье исцеления. Вместо любого постоянного магического предмета вы можете выбрать оружие +1 по вашему выбору.